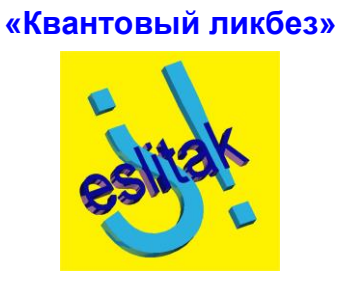

# Классический имитатор квантового спина

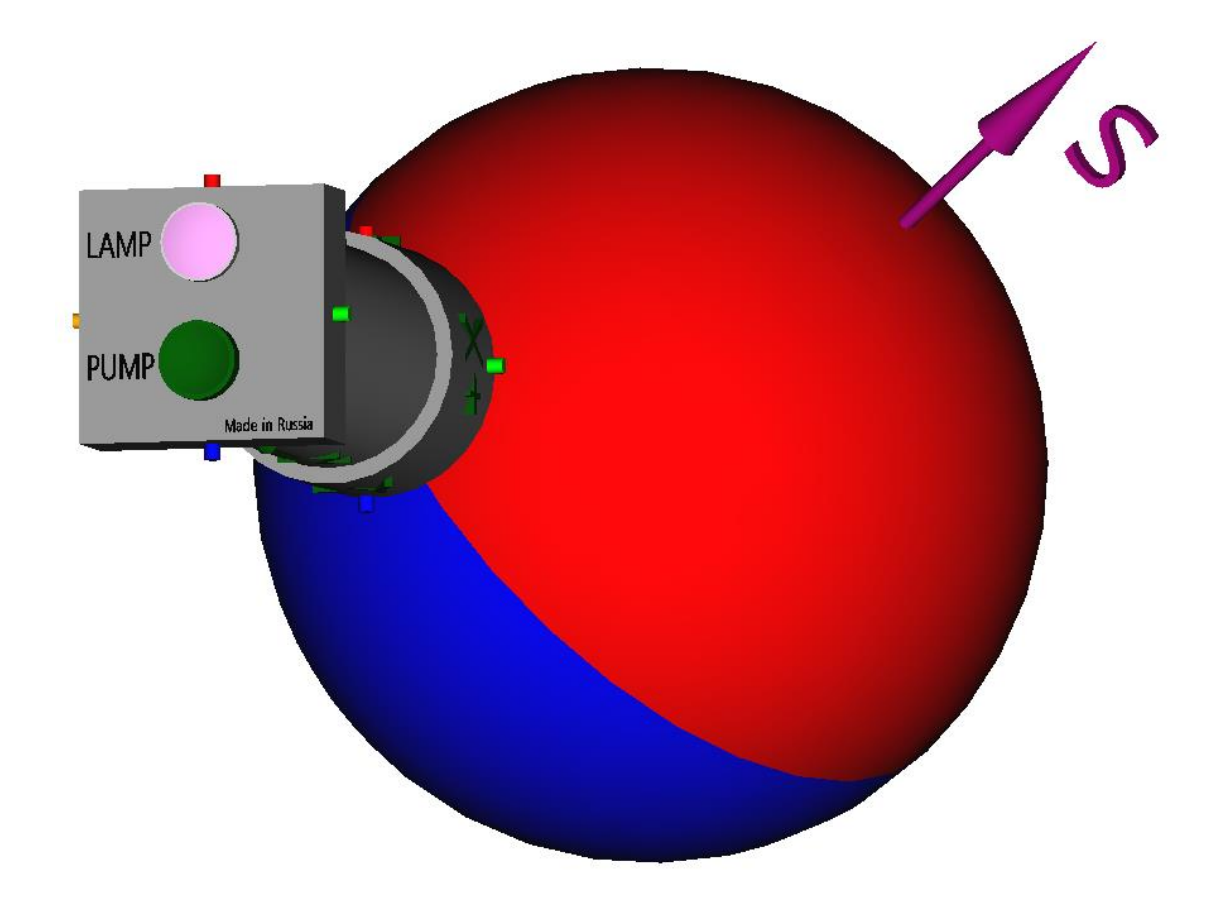

Михаил Осокин [eslitak.com](http://www.eslitak.com/)

серия

# Оглавление

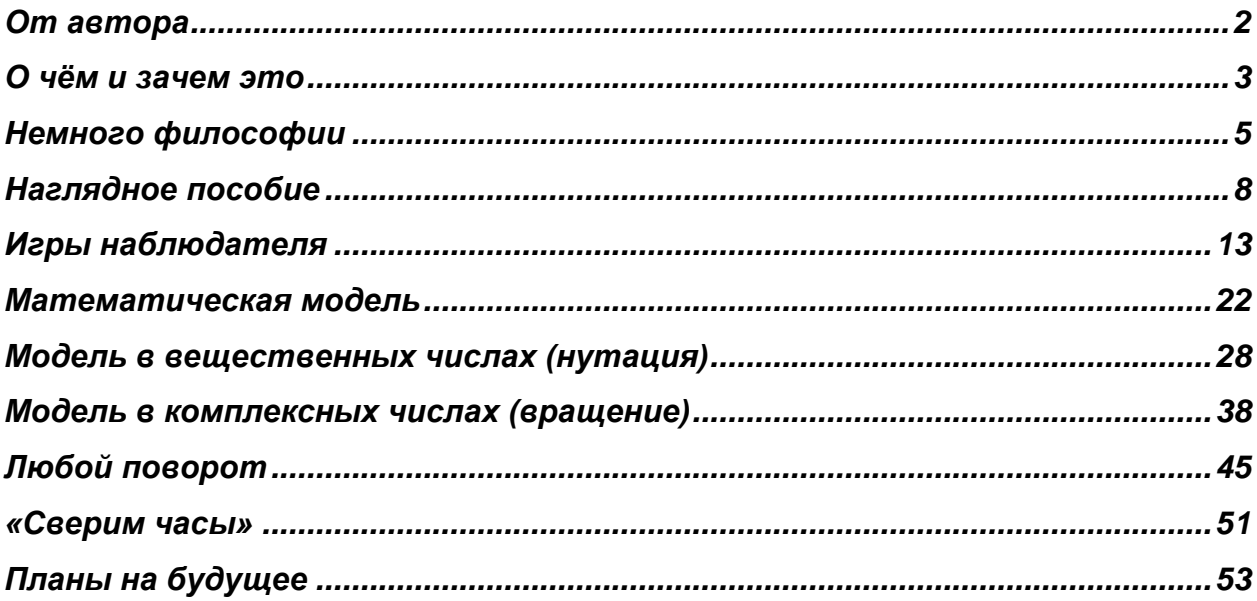

# **От автора**

<span id="page-2-0"></span>Предлагаю желающим ознакомиться с очередным опусом из серии «Квантовый ликбез». Если раньше мы говорили о «высоких материях» типа неравенств Белла, то здесь, наоборот, копнём самые основы квантовой механики. Надеюсь, эта маленькая книжка поможет вам разобраться в некоторых базовых вещах или продвинет вашу квантовую интуицию. А может, и то, и другое.

Файл рекомендован для свободного скачивания и распространения. В качестве «алаверды» за предоставленные удобства чтения прошу вас не лениться и давать ссылки на сайт автора:

### [http://www.eslitak.com](http://www.eslitak.com/)

Это если, конечно, книжка вам понравится.

Также свободно можете таскать отсюда текст и картинки для своих работ, но в этом случае ссылка на первоисточник обязательна.

Отзывы, в том числе и критические, приветствуются. Чем их будет больше, тем раньше автор созреет на продолжение. Так же прошу сообщать о найденных в тексте и на рисунках несуразностях и опечатках.

Поддерживаю связь c общественностью по следующим каналам:

Мыло: [eslitaks@yandex.ru](mailto:eslitaks@yandex.ru)

Пост в ЖЖ:<https://eslitak.livejournal.com/269046.html>

# О чём и зачем это

<span id="page-3-0"></span>Квантовая механика – странная штука. С одной стороны, теоретики насочиняли кучу формул, которые безупречно согласуются с результатами всяких экспериментов. С другой стороны, никто не знает, какой физический механизм за этими формулами прячется. Например, что такое «амплитуда вероятности»? Нам сообщают, что амплитуда - это некое, в общем случае - комплексное число, сопоставленное конкретному будущему событию.

Приблизим эту мысль к практике. Пусть мы планируем провести измерение некой величины, связанной с неким квантовым объектом. Исход такого измерения в общем случае не предопределён, в чём, собственно, и заключается «квантовость». Иными словами, существует несколько перспектив получить то или иное значение измеряемой величины. «Несколько» - это может быть от одной (как, заметим, при классическом измерении) до бесконечности, в зависимости от условий эксперимента. Так вот, разные перспективы это и есть разные события, которые могут произойти. Все, кто более-менее интересуются квантовой механикой, знают, что квадрат модуля амплитуды равен вероятности того, что именно это событие реализуется при измерении.

#### Зарок

Тем, кто вовсе не дружит с математикой, обещаю: до раздела «Математическая модель» вы тут не встретите ни одной формулы. Разве что вот в замаскированном под текст виде: «квадрат модуля амплитуды равен...»

Да, такого типа вставками мелким шрифтом будут оформляться дополнения, уточнения, разъяснения и оговорки к основному тексту, а также некоторые лирические отступления.

Каким физическим механизмом обусловлена амплитуда вероятности -«науке это не известно». Некоторые вообще склонны думать, что за амплитудой не стоит никакой физики. Что это чисто математическая заглушка, которую мы вынуждены использовать лишь потому, что не заем, как на самом деле устроен мир на квантовом уровне. Я лично с таким подходом не согласен и полагаю, что амплитуда – пусть и принципиально ненаблюдаемая, но реально существующая физическая величина. Прямо обосновать это не могу, зато могу косвенно. В этой статье предлагаю вам рассмотреть классическое устройство, которое имитирует квантовый спин. Очень похоже имитирует, в некоторых аспектах просто неотличимо.

> Строго говоря, речь идёт только об имитации так называемых чистых квантовых состояний, именно их мы и будем тут обсуждать. О смешанных состояниях поговорим в продолжении. Которое, как водится, будет в следующем номере... не очень-то регулярного журнала.

Я даже позволю себе назвать это устройство словом «спиноид», возможно, ужасным с точки зрения гуманитариев, но точно отражающим суть дела.

К спиноиду математическое описание на языке «амплитуд вероятности» пришивается естественным и вполне очевидным образом. Ну а если мы увидим физический смысл комплексной амплитуды для классического устройства, тогда что мешает нам считать и квантовую амплитуду реальной физической величиной?

У предлагаемой модели имеется, на мой взгляд, ещё один бонус. Люди с мышления обычно «плавают» в инженерным складом математических

абстракциях (сам такой) и с трудом воспринимают формулы, не привязанные к понятным физическим явлениям. Поэтому, в частности, квантовая механика так тяжело воспринимается даже технарями. Теперь вот будет наглядное пособие, на котором можно «покрутить» некоторые квантовые абстракции. В общем, надеюсь, данная статья наметит интересующимся ещё одну тропинку к осмыслению квантовой механики вообще и амплитуды вероятности в частности. К осмыслению если не физики, то хотя бы математической логики.

# Немного философии

<span id="page-5-0"></span>Интуитивно мы полагаем, что любая физическая величина может быть измерена: координата, скорость, масса, электрический ток и так далее. А про амплитуду вероятности говорим, что она ненаблюдаемая, то есть, что её невозможно измерить. Казалось бы, это ещё одно свидетельство того, что амплитуда - величина какая-то не физическая, как бы - не настоящая. Но прошу обратить внимание вот на что: амплитуда вероятности относятся ведь не физическому объекту, как таковому. Она привязана к перспективе. То есть, к одному из вариантов будущего состояния объекта. А вот сейчас - внимание, формулируем главную «фишку» квантовой механики.

## Варианты будущего - объективно существующие физические объекты.

То есть, перспективы, с точки зрения КМ - никакая не философская абстракция, а вполне реальные сущности. Ну а коли уж они реальные, то обладают и реальными же физическими параметрами. В частности амплитудами вероятности. Добавим ещё, что перспективы **MOLAT** даже взаимодействовать друг с дружкой. Что проявляется, в частности, в таком явлении, как квантовая интерференция.

Всё это. на первый взгляд, кажется довольно странным, если не сказать абсурдным. Но давайте копнём поглубже наши классические представления. Мы ведь думаем, что всё предопределено. То есть, что существующее на какой-то момент времени физическое состояние объекта однозначно предопределяет и все будущие состояния. Но это означает, согласитесь, что будущее состояние уже существуют в настоящем в виде ненаблюдаемой перспективы. Причём, принципиально ненаблюдаемой: ведь увидеть будущее нельзя по определению. Как только увидели – всё, это уже не гипотетическое будущее, а реализовавшееся прошлое.

Так, друзья мои, ведь квантовая механика утверждает то же самое: и существование перспектив в настоящем, и их принципиальную ненаблюдаемость! Разница тут лишь в том, что классическая механика постулирует единственность перспективы, детерминизм же. В смысле - только одна перспектива на каждый будущий момент. А квантовая механика утверждает, что на один момент будущего существует, в общем случае, множество различных перспектив. А в частных случаях бывает всего одна перспектива. Все эти частные случаи, вместе взятые, и есть не что иное, как известная нам со школы классическая физика.

Теперь поищем в классике аналог амплитуды вероятности. Да уж, не просто найти слона на арене цирка! Аналогом квантовой амплитуды вероятности является классическая вероятность. Она также привязана не к физическому объекту, а к перспективе будущего. И также не наблюдаема, как и сама перспектива. И также влияет не реализуемость перспективы.

Проиллюстрируем на примере. Возьмём плоскую чёрно-белую картинку. Пусть мы случайным образом выбираем на картинке одну точку и определяем её цвет. Это будет такой примитивный аналог квантового измерения. Есть объект картинка. Есть две перспективы - получить чёрный или белый цвет. Сам акт

измерения – случайный выбор точки и определение её цвета. Исход измерения – полученный цвет.

Понятно, что «белая» и «чёрная» перспективы обладают вполне определённой вероятностью каждая. Вопрос: является ли эта вероятность физической величиной? Я бы сказал – да. Ведь она, вне всякого сомнения, влияет на реализуемость того или иного исхода. Но можем ли мы измерить вероятность? Нет, не можем.

Тут, предполагаю, кто-то возразит: мы можем посмотреть на картинку и посчитать площади белого и чёрного цветов. Вероятности белой и чёрной перспектив соотносятся так же, как эти площади, так что можем если не измерить, то вычислить. Нет? Да, но если только *можем посмотреть*. А теперь представьте, что *посмотреть не можем*. Пусть условия эксперимента позволяют нам увидеть лишь цвет случайно выбранной точки и ничего больше. Мы даже не знаем, в каком месте картинки расположена выбранная точка. Как в этом случае измерить реально существующую вероятность? Да никак, на самом деле. Мы можем лишь провести большое количество измерений *наблюдаемой* величины – цвета, и лишь после оценить вероятность. Так что всё-таки согласитесь, даже классическая вероятность – величина ненаблюдаемая. Что, кто-то там говорит, что пример с картинкой не убедителен? Хорошо, измерьте мне тогда вероятность дождя в ближайший четверг. Или докажите, что таковой вероятности объективно не существует!

Похоже обстоит дело и в квантовой механике. Мы можем, в принципе, многократно измерить какую-то связанную с объектом *наблюдаемую* величину – координату, импульс, момент импульса и т.д. А затем, по результатам серии измерений сделать статистические выводы о вероятности той или иной перспективы.

Однако, необходимо отметить специфику квантовых измерений. Разбирая классический пример с чёрно-белой картинкой, мы подразумевали, что акт измерения самого-то рисунка не меняет. Стало быть, при любом последующем измерении вероятности перспектив такие же, как и при первом. В квантовом же случае не так: любое измерение меняет состояние объекта, как бы «подгоняя» его под полученный исход. В смысле, следующее *такое же* измерение с вероятностью, равной единице, даст исход, идентичный первому.

#### Внимание!

Утверждение в последнем предложении справедливо только для стационарных квантовых состояний – таких, в которых амплитуды вероятности не меняются со временем. Или более строго: меняются *только* при внешних воздействиях на квантовый объект. Ладно, мы тут только стационарные состояния и будем рассматривать.

Это как если бы наша классическая картинка после первого измерения целиком перекрашивалась в цвет полученного исхода. Получили при первом измерении «белый» – при всех последующих тоже получим «белый». При первом «чёрный» – все следующие – тоже «чёрный».

Это явление – скачок в квантовое состояние, определённое исходом измерения – чисто квантовая штука. Но корни его тоже можно обнаружить в классической физике, а именно – в законах сохранения. Смотрите, допустим, исходное квантовое состояние частицы таково, что при измерении направления её импульса имеются две равновесных перспективы: мы можем с равной вероятностью получить исходы «частица летит на север» и «частица летит на юг». Пусть первое измерение даёт исход «на север». Может ли следующее измерение дать исход «на юг»? Нет, конечно, ведь открытый «классиками» закон сохранения импульса действует и в квантовой механике. То есть, после первого измерения с исходом «на север» квантовое состояние меняется. Теперь амплитуда вероятности перспективы «на север» равна единице, амплитуда вероятности перспективы «на юг» равна нулю.

Ну и как, градус «абсурдности» квантовых представлений об окружающей реальности понизился? Нет? Тогда предлагаю перечитать и обдумать написанное ещё разок. Найдёте логическую ошибку в рассуждениях – сообщайте, подискутируем.

А здесь начинаем, наконец, изучать классический имитатор квантового спина. Некоторым нравится вместо «имитатор» говорить «симулятор». Что же, давайте посимулируем.

# **Наглядное пособие**

<span id="page-8-0"></span>Возьмём шар, одна половина которого раскрашена в красный цвет, другая – в синий. Проведём мысленную направленную линию, входящую в «синий» полюс, выходящую из «красного», и объявим эту линию собственной осью шара. Дальше, когда мы будем говорить «ориентация шара», мы будем иметь в виду ориентацию собственной оси шара. Например, на следующей картинке шар ориентирован вверх относительно экрана или листа бумаги, на который вы в данный момент смотрите.

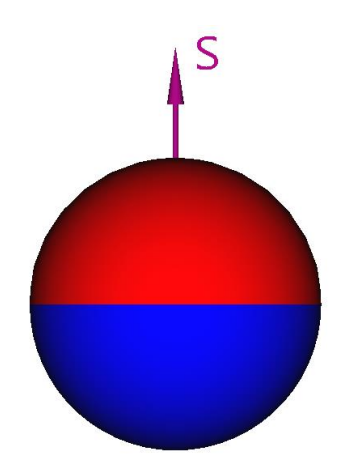

Рисунок 1 – Раскрашенный шар

Ориентация шара показана стрелкой *S*. Вот такую ориентацию «красным вверх» мы примем за основную. Нет, она ничем не лучше и не хуже любых других, просто надо же от чего-то отталкиваться в рассуждениях. Во многих популярных книжках по квантам вы, наверное, встречали уже или встретите ещё такое выражение: «спин вверх». А у нас вот будет основное состояние – «красным вверх» или просто «вверх».

Теперь добавим в схему «оптический прибор» (что-то вроде съёмочной камеры), и при измерениях будем ориентировать его всегда так, чтобы он смотрел точно на центр шара с одного и того же расстояния. Определим собственную ось прибора как линию, направленную от объектива к «хвосту».

В наших опытах мы сможем передвигать прибор в любое место воображаемой сферы вокруг шара и вращать вокруг собственной оси, но при этом, повторяю, объектив прибора обязательно направлен на шар. При заданных условиях центр шара всегда будет лежать на оси прибора. Вот, например, такое положение, когда ориентации шара и прибора совпадают, с трёх разных точек зрения. Ось прибора – зелёная стрелка *Z*.

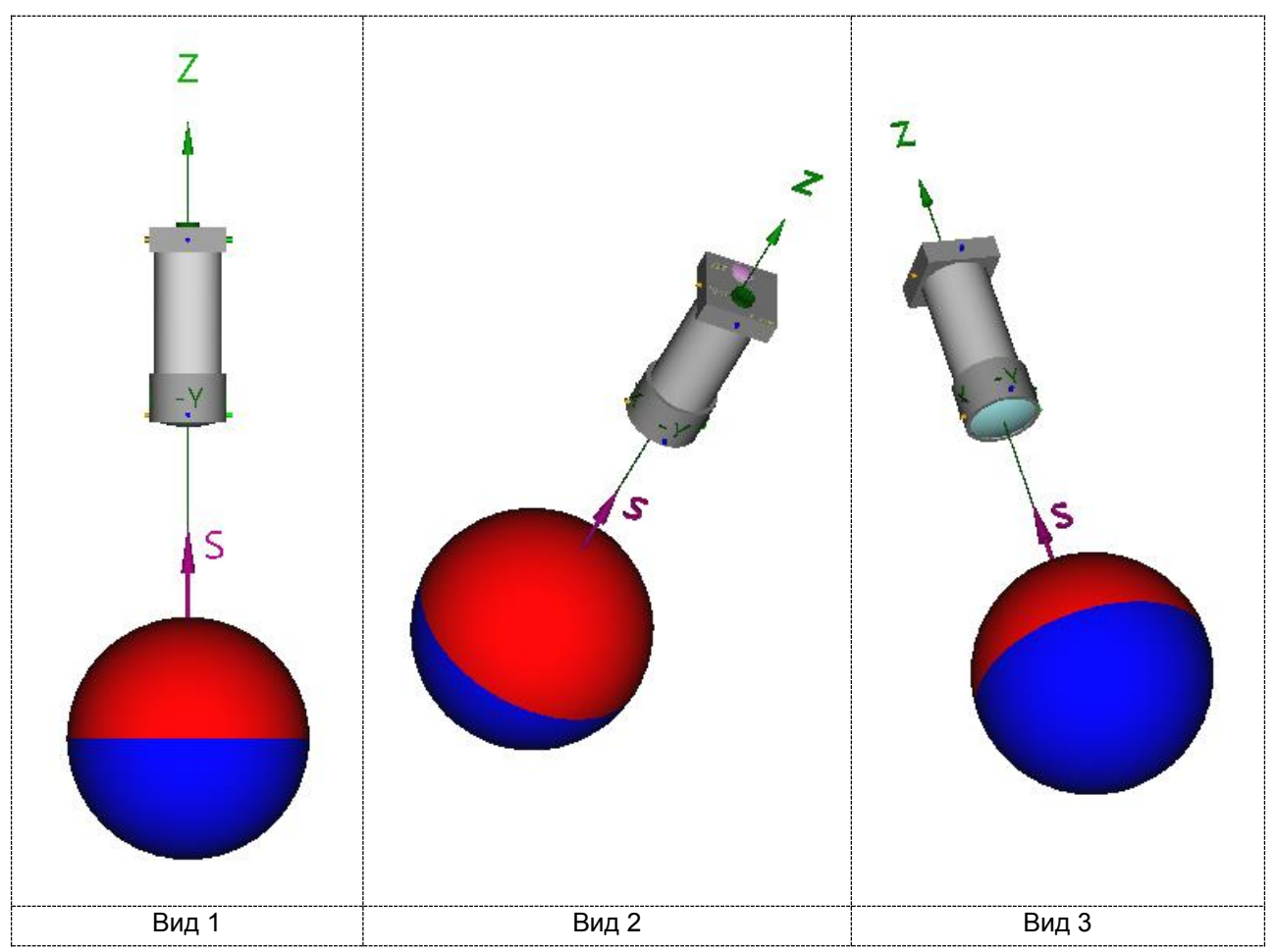

Рисунок 2 – Прибор «смотрит» сверху

# Реверанс

3D-модель для картинок сделана с помощью замечательной программы [FreeCad.](https://www.freecadweb.org/) Она совершенно бесплатная – вот так, тихо и незаметно наступает коммунизм. Спасибо разработчикам-добровольцам!

Нам понадобится ещё система координат, привязанная к прибору. Однако её начало отсчёта пусть располагается не внутри прибора, а совпадает с центром шара – так будет удобнее.

За координатную ось *Z* примем собственную ось прибора. А оси *X* и *Y* зададим так, как показано на следующих картинках.

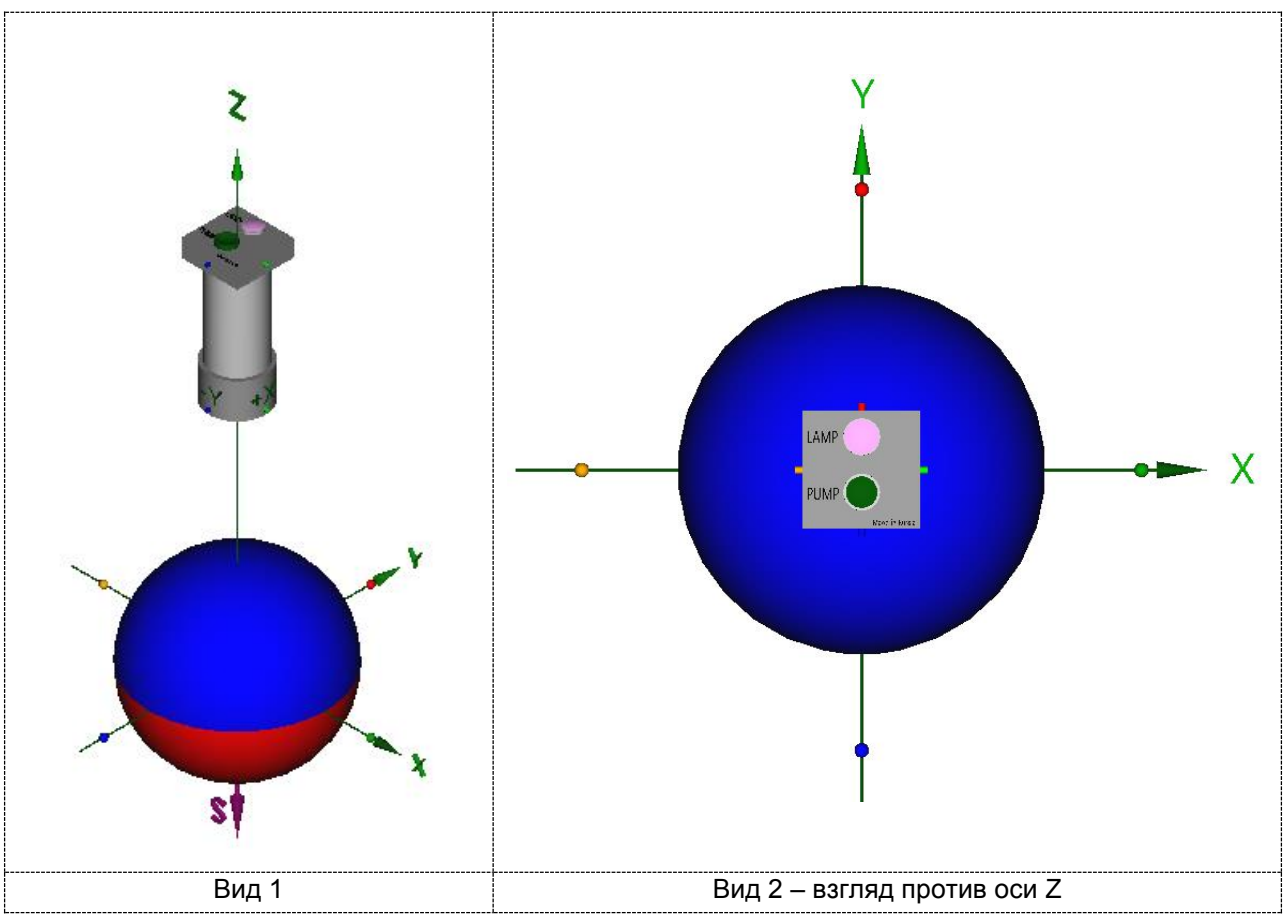

Рисунок 3 – Система координат прибора

На правом изображении вид со стороны «стрелки» оси *Z*. Здесь уже, кстати, пример другой взаимной ориентации – оси прибора и шара противоположны друг другу. Такое взаимоположение возникло бы, если бы мы повернули шар на 180 градусов вокруг оси, например, *X*. Или если прибор вместе с его системой координат был повёрнут из основного положения на те же 180 градусов вокруг той же оси.

Пусть внутри прибора имеется плоский круглый экран, на который проецируется, точно вписываясь в границы, видимое изображение шара. Экран расположен перпендикулярно оси *Z* прибора. За условный верх экрана примем положительное направление оси *Y*. Для пущей наглядности на рисунках стороны прибора и направления осей *X*, *Y* помечены цветной маркировкой:

- положительное направление оси *Y* красный маркер (условный верх прибора);
- отрицательное направление оси *Y* синий;
- положительное направление оси *X* зелёный;
- отрицательное направление оси *X* оранжевый.

В зависимости от взаимной ориентации прибора и шара на экран будет проецироваться либо чисто красный круг, либо синий круг, либо нечто, напоминающее разные фазы луны. Вот несколько примеров:

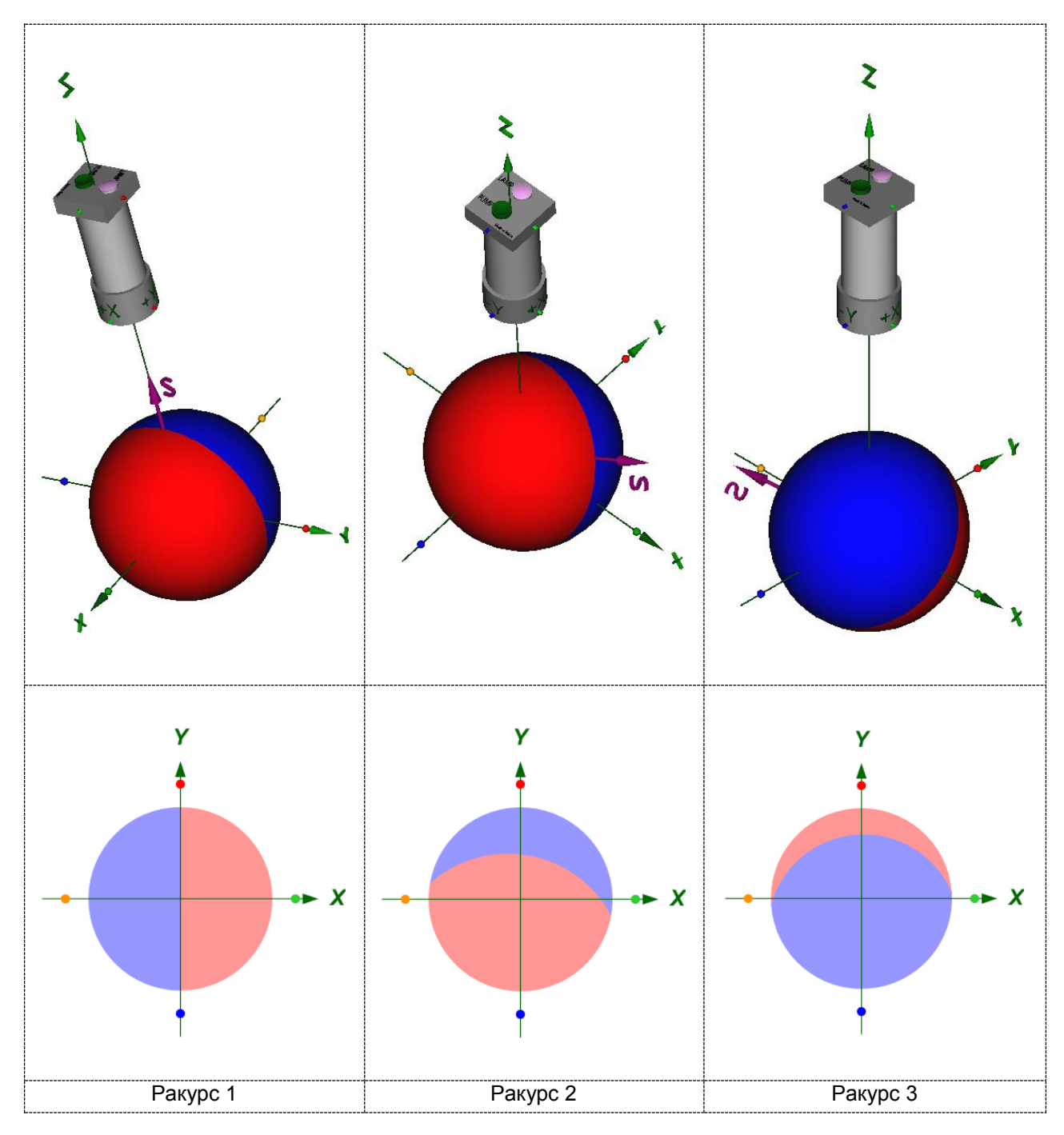

Рисунок 4 – Виды экранов для разных ракурсов

На верхних рисунках – разные взаимные ориентации прибора и шара. На нижних – соответствующе плоские проекции на экран.

Дальше. Пусть прибор по команде (нажатию кнопки, например) выбирает на экране случайную точку и «сообщает» наблюдателю её цвет – включает лампочку красным или синим цветом. «Случайную» – имеется в виду равномерное распределение вероятности выбора точки по всей площади экрана. Нажатие кнопки и получение цвета назовём «измерением», а сам получаемый цвет – «исходом». Тут всего две перспективы: «красный» исход, либо «синий» исход. Это у нас будет аналогом измерения спина. Надеюсь, все тут в курсе, что при измерении спина, скажем, протона тоже возможны только два исхода, условно «плюс» и «минус».

И последний «штрих» конструкции. Пусть немедленно после измерения шар мгновенным скачком (а на реальной модели «в железе» – достаточно быстро) поворачивается к прибору полюсом того же цвета, какой был исход. Например, если наблюдатель получил «синий», то шар поворачивается синим полюсом, и на экране образуется синий круг без единой красной точки. Следующее измерение, стало быть, уже гарантированно даст «синий» исход, без вариантов. Опять же, как и со спином: если при первом измерении получен, например, «минус», то и все последующие дадут «минус» тоже.

### Уточнение

Если, конечно, частица между измерениями не подвергалась никаким специальным или случайным воздействиям.

Об этом эффекте квантового скачка мы упоминали в философской части.

Для ещё большего приближения модели к спину условимся: наш гипотетический наблюдатель *не может* увидеть ни сам шар, ни его изображение на экране прибора. Он может только вращать прибор вокруг «невидимого» шара и проводить измерения вот так вот, как мы только что описали.

### Вредный совет

Соберите этот симулятор и подсуньте заправскому квантовому механику, пусть угадает, что это за штука такая. Он поиграет и ответит: там, в центре конструкции, частица со спином 1/2. А прибор, вращающийся вокруг центра, есть не что иное, как измеритель спина. Открывать специалисту секрет фокуса рекомендую дистанционно, а не то стукнет или кинет чем-нибудь.

Так и быть, добавим наблюдателю ещё одну опцию – дозированно вращать (но не смещать!) шар, оставляя прибор неподвижным. Пусть спиноид оснащён регуляторами, например вращающимися ручками, позволяющими повернуть шар на желаемый угол вокруг желаемой оси. То есть, мы-то с вами знаем, что конкретно происходит при передвижении регулятора. А для наблюдателя эти ручки – просто способ как-то воздействовать на невидимый им объект. Да, на рисунках мы эти регуляторы рисовать не будем – зачем тут вам лишняя инженерия, а мне – лишняя возня с картинками? Просто считайте, что имеется возможность поворачивать шар, не поворачивая при этом прибор.

Дозированный поворот шара будет аналогом так называемого унитарного воздействия на спин – кто в теме, тот поймёт, о чём речь. Ну а кто не в теме – просто знайте, что ориентацию спина можно так же целенаправленно (но не видя!) менять. Например, воздействуя на частицу магнитным полем определённой силы, направления и длительности включения. Так что возможность «слепого» воздействия на шар ничуть не помешает подопытному квантовому механику обмануться.

Всё, теперь наш спиноид полностью готов к работе. Мы можем изменять конфигурацию эксперимента, вращая прибор вокруг шара или шар вокруг его собственного центра. Можем проводить одиночные измерения и серии измерений в любой конфигурации. Можем собирать статистику исходов. Так вот, это статистика будет точно такой же, как если бы мы измеряли спин протона.

# Игры наблюдателя

<span id="page-13-0"></span>Поиграем за наблюдателя (H), проводящего эксперименты «вслепую». С комментариями как бы создателя (С), знающего, что на самом деле происходит. Создатель спиноида имеется в виду - а вы что подумали? И, как водится в сценариях, будет некоторый текст от автора (А).

### Эксперимент №1

А: Условимся: наблюдатель перед первым измерением получает спиноид в случайном, то есть, неизвестном ему состоянии.

Н: Берём достаточно большое число случайных спиноидов и проводим одно измерения (нажимаем кнопку) на каждом.

#### Рацпредложение (не прокатило)

На самом деле можно было бы обойтись одним спиноидом. В этом случае наблюдатель мог бы попросить создателя приводить объект в случайное, неизвестное наблюдателю состояние. Но в настоящих квантовых опытах, например, при измерении спина электрона, Создатель (теперь - тот самый) вряд ли прислушается к просьбам экспериментатора, поэтому последнему придётся добывать для каждого измерения новый электрон. А поскольку мы хотим максимально приблизить наши игры к квантовым исследованиям, то и у нас пусть будет пока так: для каждого цикла новый спиноид. Только в мысленных экспериментах №1 и №2. где требуется случайный спиноид. Дольше уже можно будет обходиться одним устройством.

Н: Так, количество исходов «красный» и «синий» примерно одинаково. Совпадение? Проверим. Проводим несколько серий таких измерений. При этом между сериями мы можем также поворачивать прибор вокруг осей X, Y, Z в случайное, опять же, положение. Для каждой серии и для любого положения прибора тот же результат: «красных» и «синих» около 50/50.

# РЭ (результат эксперимента): Для такого измерения вероятности исходов равны и составляют одна вторая для каждого. Причём, предсказать исход заранее никак невозможно – полная неопределённость.

С: Конечно, ведь красная и синяя раскраски делят шар ровно пополам.

А: «Унитарные» ручки наблюдатель пусть пока что не трогает, ими он займётся позже.

### Эксперимент №2

Н: Итак, исход первого измерения не определён. А как насчёт второго и последующих? Берём случайный спиноид и проводим два (три, четыре и т.д.) таких же измерения подряд. Таких же - в смысле, прибор не крутим. Так, все измерения дают тот же исход, как и первое.

Повторяем этот цикл достаточно много раз, случайно меняем при этом положение прибора между циклами и убеждаемся, что это так всегда: в одном цикле все исходы неизменно совпадают. Заметим на всякий случай (хотя это очевидно следует из результатов первого эксперимента), что количества «красных» и «синих» циклов примерно одинаковы.

РЭ: Если исход первого измерения случаен, то исход следующего такого же измерения предопределён. Справедливо будет сказать, что при измерении спиноид перешел  $\boldsymbol{u}$ 3 неопределённого состояния  $\epsilon$ определённое.

С: Разумеется, мы же специально сконструировали спиноид таким образом, что шар после измерения поворачивается к прибору «красным» полюсом при «красном» исходе и «синим» - при «синем».

А: Только что «открытое» наблюдателем свойство позволяет ему целенаправленно превращать неизвестное состояние в определённое. Например, если нужно получить состояние «красный вверх», то пошаговый рецепт такой:

Шаг 1. Берёте случайный спиноид.

Шаг 2. Ориентируете прибор вверх, как на картинке 2, вид 1.

Шаг 3. Проводите измерение.

Шаг $4$ :

если исход «синий» - возвращаетесь к шагу 1.  $\bullet$ 

если исход «красный» - состояние «красный вверх» готово.

На квантовом языке эта процедура так и называется: «приготовить состояние».

Кстати, вот ещё немного о квантовом языке. Там есть такое понятие: «измерительный базис». Это, если не усложнять, конфигурация измерительного прибора. В нашем случае базис есть ни что иное, как ориентация прибора в пространстве. Дальше будем использовать этот термин. Спросите - зачем? Сравните:

а) Измерение в базисе «вверх».

б) Измерение прибором, повёрнутым так, что его ось направлена вверх.

Согласитесь, что а) гораздо удобнее, чем б). Да и звучит более солидно. Вооружившись этой солидной терминологией, двинемся дальше.

Эксперимент №3

А: Теперь наблюдателя интересует, что получится, если между первым и вторым измерением поворачивать прибор. Или, говоря более мудрёно, если состояние, определённое в одном базисе (дальше - базис «А»), измерять в другом базисе (базис В).

Н: Набросаем план эксперимента. В одном цикле:

- готовим исходное состояние, определённое в базисе «А»;  $\bullet$
- поворачиваем прибор в базис «В»;  $\bullet$
- нажимаем кнопку и записываем исход в лабораторный журнал.  $\bullet$

Множество таких циклов дадут нам статистику исходов.

Для начала выясним, как влияет на статистику поворот базиса на 90 градусов. Ставим прибор в положение «вверх» и готовим состояние объекта «вверх». Затем поворачиваем прибор вокруг оси X против часовой стрелки и проводим измерение, записываем. Второй цикл, третий ... тысячный - хватит, пожалуй.

Так, серия в тысячу циклов дала 503 красных исходов и 497 синих.

из пальца

Каюсь, числа 503 и 497 взяты с потолка. В реальном эксперименте они могут быть другими, но, наиболее вероятно - достаточно близкими на длинной серии.

Н: Похоже на то, что в базисе, перпендикулярном тому, в котором приготовлено состояние, исходы «красный» и «синий» равновероятны.

С: Естественно, ведь картинка на экране зависит от ракурса - взаимной ориентации прибора и шара. Скажем, если прибор, ориентированный вверх, «видит» красный круг, то прибор, ориентированный вбок, **УВИДИТ** KDVF. раскрашенный ровно пополам.

А: Дальше пытливый наблюдатель проведёт серии таких экспериментов для разных конфигураций и выяснит, что:

# РЭ: Соотношение вероятностей исходов строго зависят от угла между базисами «А» и «В».

Для прямого угла это всегда будет 50/50, в независимости от того, вокруг какой оси осуществлялся поворот: Х, У или любой другой, лежащей в плоскости XY. Для угла в 60 градусов вероятности составят три четвёртых для «красного» и одну четвёртую «синего». Для угла 180 градусов всегда будет исход «синий», вероятность исхода «красный» нулевая.

Также наблюдатель установит, что вращение прибора вокруг собственной оси. то есть, вокруг координатной оси Z. вероятности исходов не меняет.

Н: Ага, объект обладает неким физическим параметром, который можно понимать как ориентацию в пространстве. Значит, я вправе сопоставить ориентации объекта трёхмерный пространственный вектор. Но надо выбрать направление! Будем считать положительным направлением вектора такое, когда для аналогично направленного базиса предопределён исход «красный».

### Формула в уме

Догадка насчёт вектора означает, что наблюдатель достаточно силён в математике. Точнее, в применении математических знаний к физическим задачам. Формул в явном виде в этом разделе, как я и обещал, не будет. Однако обойтись совсем без математики, хотя бы в такой завуалированной форме, извините, никак не получится. Тем более вектор, у нас уже есть на рисунках - та самая фиолетовая стрелочка S, торчащая из красного полюса шара. Что касается направления вектора - от синего к красному - тут выбор произвольный. Точнее, даже не столько выбор, сколько предмет договорённости. На вроде того как рисовать географические карты - севером кверху (современный стандарт) или югом (было и такое).

А: Давайте тоже воспользуемся математической смекалкой наблюдателя и вместо «ориентация объекта» будем говорить «вектор».

Н: Я обнаружил, что одинаковый поворот прибора вокруг оси У по часовой стрелке (поворот налево) и против часовой стрелки (поворот направо) приводят к одинаковому раскладу вероятностей. Например, при поворотах на угол 90 градусов хоть туда, хоть сюда - 50/50.

> Дальше в этом разделе мы будем подразумевать, что наблюдатель совершает только «перпендикулярные» повороты прибора вокруг разных осей, то есть, на угол 90 градусов. Это просто для сокращения текста, ведь выводы, к которым придёт наблюдатель, можно сделать экспериментируя и с другими углами.

Н: Но означает ли это, что одинаковые повороты налево и направо приводят к одинаковой же физической ситуации?

С: Нет. Ведь при повороте на 90 градусов на себя, если смотреть вдоль оси У, на экране красный полукруг сверху, а синий снизу. При повороте от себя, наоборот, синий сверху красный снизу.

А: Автор не ставил себе задачу развивать пространственное воображение читателя, поэтому физические ситуации, о которых размышляют создатель и наблюдатель, будут проиллюстрированы. Вот на рисунках повороты на себя (слева) и от себя (справа) и картинки на экране прибора:

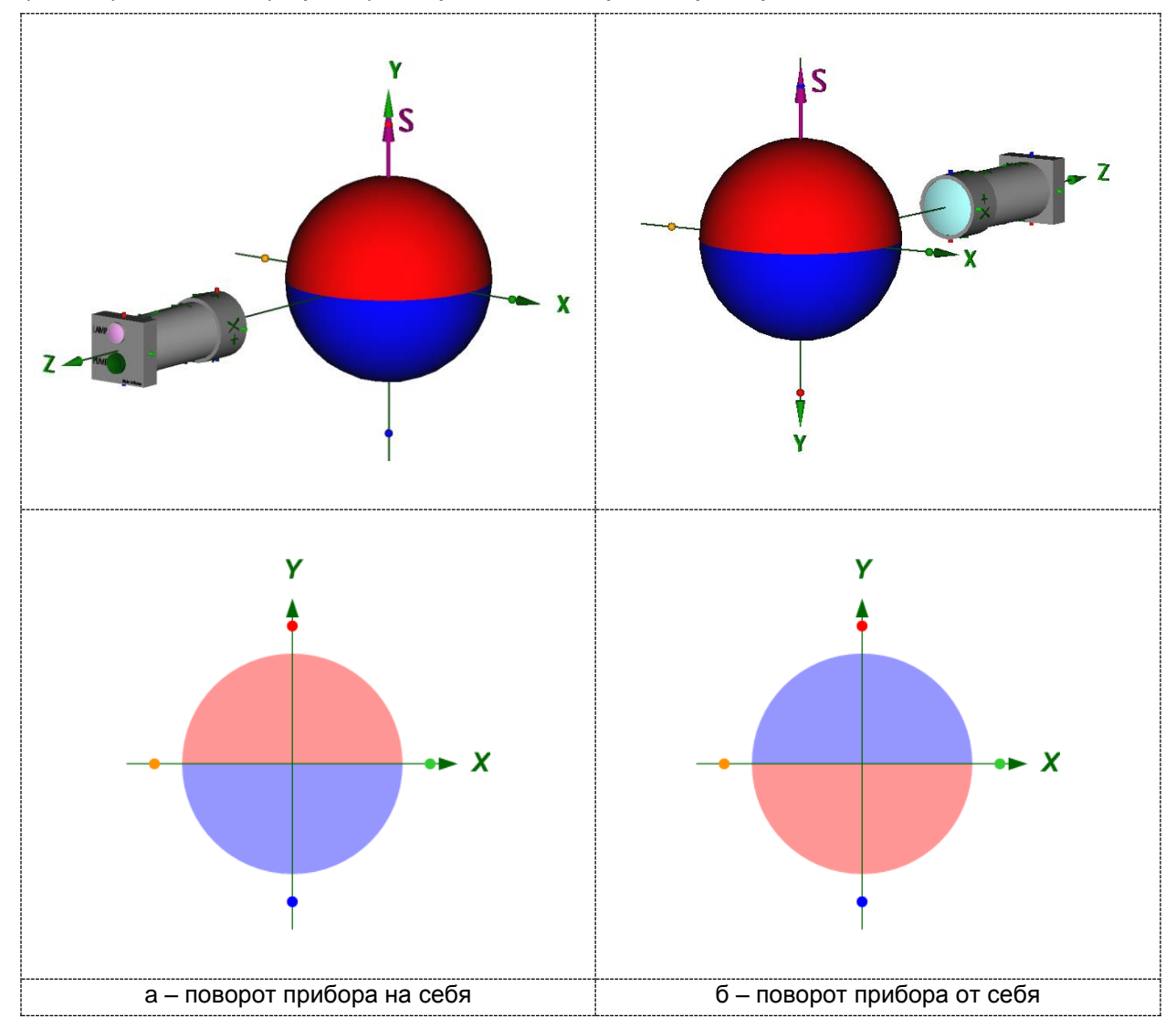

Рисунок 5 – Перпендикулярные повороты вокруг оси Х

С: Вероятности исходов и в том, и другом случае действительно одинаковы. Но с точки зрения последующих экспериментов это разные ситуации.

Н: Будем мыслить логически, но надо бы определиться, что вообще означает фраза «одинаковая физическая ситуация» применительно к нашим экспериментам. Во-первых, заметим философски, что одинаковость ситуаций это такой случай, когда никакие физические эксперименты не позволят отличить одну физическую ситуацию от другой.

Теперь, собственно, о физике. Лабораторная система координат выбрана мной произвольно, что для меня «верх», для другого может быть «влево». Поэтому направление вектора в пространстве лаборатории - вещь условная и физическим критерием не является.

Если кому-то последняя фраза кажется сомнительной в том смысле, что «верх» физически определяется направлением силы тяготения, то считайте, что эксперименты со спиноидом происходят в невесомости. Чтобы до конца понять, что здесь имеет в виду наш догадливый наблюдатель, просто поверните сейчас монитор правым боком вниз. Статья от этого не изменится, хотя формально там, где написано, например, «верх», теперь должно быть «направо».

Н: А вот система координат прибора жестко задана создателем - вон, он даже буковки и стрелочку на корпусе заботливо нарисовал. Поэтому под физической ситуацией мы будем понимать ориентацию вектора в системе координат прибора. Другими словами - взаимную ориентацию базиса и вектора. Это штука объективная и безусловная.

С: Наблюдатель, сам того не ведая, выбрал критерием одинаковости физических ситуаций одинаковость картинки на экране. Молодец!

Н: Таким образом, отклонение вектора от базиса изменяет физическую ситуацию. В частности, для объекта, вектор которого, направлен так же, как и базис, имеется полная определённость исхода измерения: гарантирован «красный». Для вектора, противоположного базису (180 градусов), также строго предопределён исход «синий». Для вектора же, перпендикулярного базису, полная неопределённость: исходы «красный» и «синий» равновероятны,

#### На заметку (можно пропустить)

В настоящих экспериментах по измерению спина это считается проявлением знаменитого принципа неопределённости. Обычно популяризаторы объясняют принцип на таком примере: чем выше определённость координаты, тем ниже определённость импульса, и наоборот. Однако, принцип неопределённости работает не только для пары величин координата - импульс. В частности, он актуален в случае предполагаемого измерения одной из двух перпендикулярных проекций вектора момента импульса. Например, если исход измерения вертикальной проекции предопределён как, допустим «вверх», то при измерении горизонтальной проекции максимальная неопределённость: исходы «вправо» и «влево» равновероятны.

Н: А поворот вокруг оси Z физической ситуации не меняет. Стоп!.. Не меняет в том случае, если объект находится в состоянии полной определённости к этому базису - мы ведь только это проверили.

С: Действительно, когда прибор «смотрит» на шар с полюса, поворот прибора вокруг собственной оси картинки на экране не меняет: как был одноцветный круг до поворота, так и остался после.

Н: Но прикинем так. Пусть приготовлено такое исходное состояние объекта, когда вектор направлен вверх.

А: Наблюдатель имеет в виду не верх лаборатории, конечно, а верх прибора. Дальше будут «налево», «направо», «низ» - тоже всё относительно прибора.

Н: Если мы повернём прибор по часовой стрелке вокруг оси У, то мы получим состояние «налево» (вектор направлен противоположно оси X).

А: Вот что увидел бы создатель:

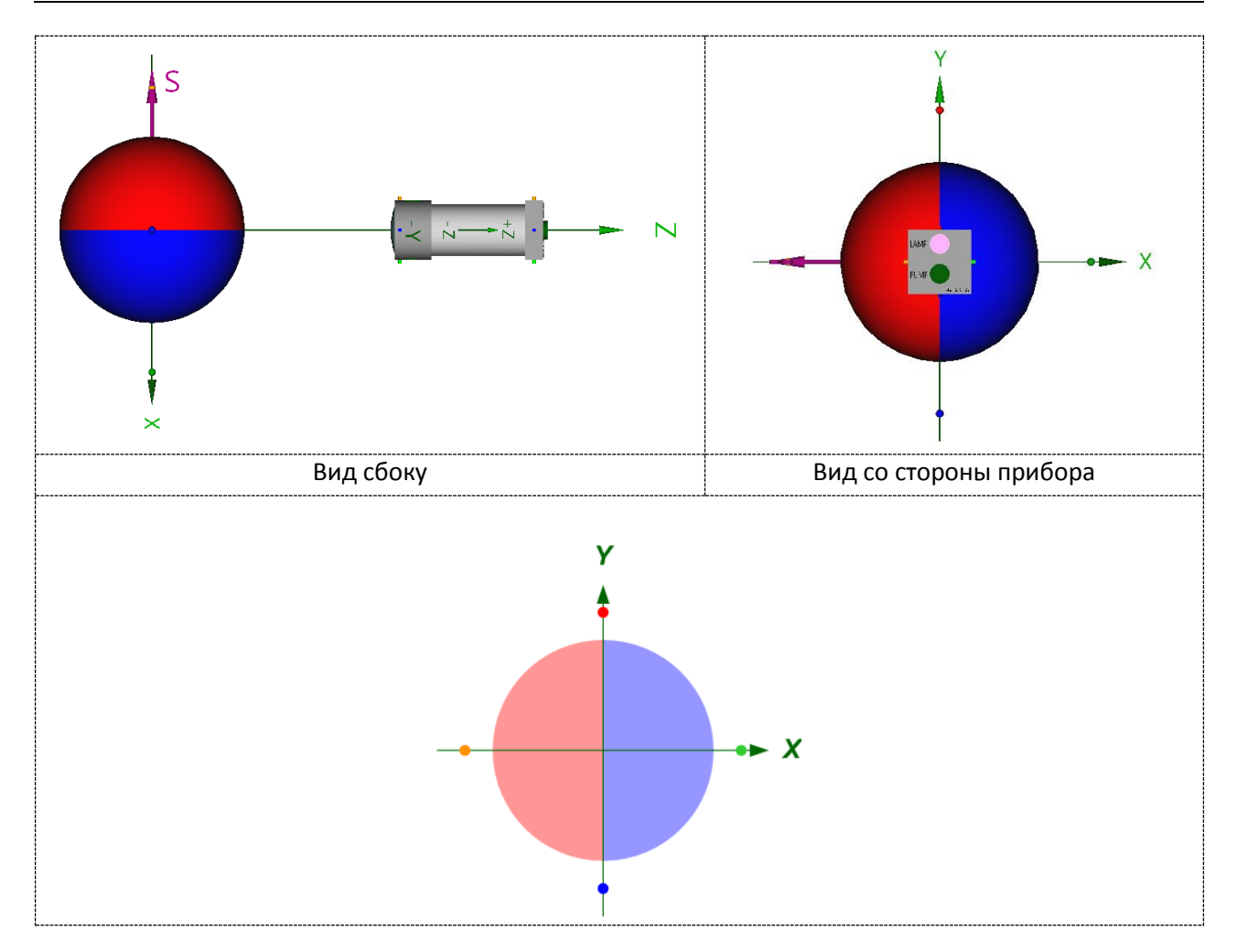

Рисунок 6 – Перпендикулярный поворот по часовой вокруг оси *Y*

<span id="page-18-0"></span>**Н:** Если же мы повернём прибор против часовой стрелке вокруг оси *Y*, то мы получим состояние «направо» (вектор направлен так же, как ось *X*).

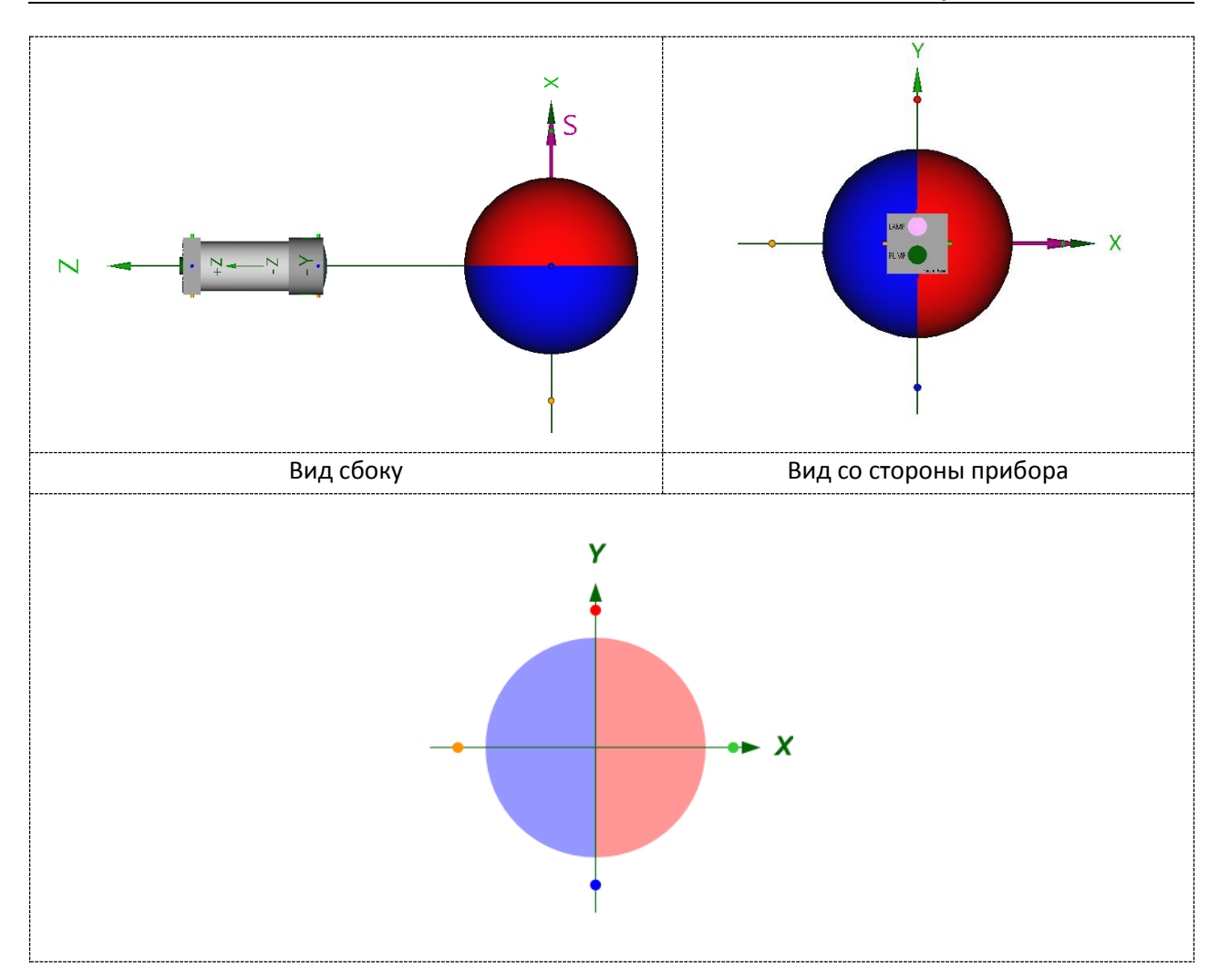

Рисунок 7 – Перпендикулярный поворот против вокруг оси *Y*

<span id="page-19-0"></span> **Н:** Разве физические ситуации «налево» и «направо» – одинаковые? Нет, конечно. Ведь поворот прибора из исходной ситуации «налево» [\(Рисунок](#page-18-0) **6**) против часовой стрелки приводит к ситуации «вверх» (фактически это возврат в основное состояние), и следующее за этим измерение гарантированно даст «красный». А если тот же поворот совершить из состояния «направо» [\(Рисунок](#page-19-0) **7**), то мы получим состояние «вниз» – что однозначно предопределяет исход измерения «синий». А если один и тот же набор действий приводит к разным результатам измерений, до, значит, и исходные состояния «налево» и «направо» были разными. Даже не смотря на то, что без этих дополнительных действий результаты измерений выглядели одинаково.

**С:** Вот умничка! Давай же, ещё один шаг.

**Н:** Теперь обдумаем ещё раз поворот прибора вокруг собственной оси *Z*. Да, если исходное состояние было «вверх» или «вниз», то такой поворот ни на что не повлияет – ориентация вектора относительно базиса не изменится. Однако, поворот прибора вокруг оси *Z* на 180 градусов из исходного состояния «налево» приводит к состоянию «направо», и наоборот. А поскольку состояния «налево» и «направо», как мы только что выяснили, физически различимы, то поворот прибора вокруг собственной оси имеет значение!

**С:** Супер! Приятно, когда моими игрушками играют такие толковые наблюдатели.

### Эксперимент №4

А: Здесь мы просто порекомендуем наблюдателю опытным путём убедиться в тех выводах, к которым он пришел, обдумывая результаты предыдущего эксперимента. Имеется в виду то, что ситуации «налево» и «направо» действительно физически различимы. И то, что поворот прибора вокруг собственной оси в общем случае меняет физическую ситуацию. Теоретические догадки - это замечательно, но, как известно, практика - критерий ИСТИНЫ.

Составить планы таких экспериментов и предсказать их результаты читатель, надеюсь, уже сможет самостоятельно.

### Эксперимент №5

А: Пусть теперь наблюдатель поиграет с ручками. Пока что он не знает их назначения, но наверняка захочет узнать. Все наши квантовые эксперименты организованы как длинные серии одинаковых циклов действий. Примерный цикл тут может быть такой:

- приготовить состояние «вверх»;  $\bullet$
- определённым образом изменить положение ручек (скажем так: оказать  $\bullet$ определённое воздействие на объект);
- провести измерение и записать исход.

Статистика по всей серии покажет, как выбранное воздействие влияет на вероятности исходов «красный» и «синий».

Затем следовало бы провести множество серий, каждая со своим воздействием. Особо продвинутые наблюдатели могут включить в цикл, кроме определённого воздействия, определённый поворот прибора. При обдумывании полученных данных наблюдатель неизбежно придёт к следующему выводу:

### РЭ: Воздействие на объект вызывает поворот вектора.

А: При этом поворот хотя и не видимый наблюдателю, но вполне  $\mathbf{B}$ отличие от скачкообразного случайного контролируемый, поворота, происходящего в момент измерения. Если наблюдателю было известно состояние объекта до воздействия (он же сам его приготовил), то будут известно и после воздействия. Подразумевается, конечно, что степень воздействия наблюдатель тоже контролирует.

### Реальный спин

Конечно, у настоящей квантовой частицы никаких «ручек» нет. Тем не менее, контролируемые воздействия на неё тоже возможны. Например, с помощью дозированных воздействий магнитным полем, как уже сообщалось выше.

А: Не вредно будет также взять на заметку тот факт, что с точки зрения принятого критерия физической ситуации поворот прибора эквивалентен такому же повороту шара в обратную сторону. Поворот прибора из исходного положения по часовой стрелке на любой угол вокруг любой оси и унитарный поворот шара против часовой стрелки на тот же угол вокруг той же оси приводят к одинаковым физическим ситуациям.

Н: Так, все мыслимые опыты со спиноидом я уже проделал. Теперь попытаюсь построить адекватную полученным результатам математическую модель объекта. Хотя, чего её строить? Объект ведёт себя в экспериментах точно так же, как частица со спином ½. А на этот случай математическую модель уже придумали.

**А:** Я же, в свою очередь, рассказал всё, что можно рассказать без формул. Полагаю, игры со спиноидом уже помогли читателю понять, как проводятся настоящие эксперименты со спином и как обрабатываются их результаты.

Студентам и школьникам: если кто-то хочет повысить свой рейтинг в глазах преподавателя физики, то…

биографический факт

В моей альма-матер это называлась словом «прогнуться». Не смотря на кажущуюся саркастичность определения, студенты считали такое вполне уважаемым деянием. И, главное, полезным: так реально можно было заработать зачёт или пятерку в семестре «автоматом».

…можете уже собирать спиноид в железе или моделировать в виртуальной реальности. Озаботьтесь только качественным генератором случайных чисел, управляющим выбором точки на экране прибора.

А у нас тут дальше пойдёт совсем не сложная, но, надеюсь, полезная математика. Полезная, конечно, тому, кто реально хочет разобраться в квантовых делах.

Да, обещаю не мучать вас там многоэтажными выкладками: только формулировки задач, общие идеи решения и готовые ответы. Притом, не будет никаких интегралов, дифференциалов и страшных радикалов – только векторы, синусы-косинусы, и комплексные числа. Осиливших ждёт понимание физического смысла амплитуд вероятности, по крайней мере, применительно к классическому спиноиду. Что касается понимания смысла квантовых амплитуд – тут да поможет вам ваша интуиция, которой наш разбор, надеюсь, тоже поспособствует.

# Математическая модель

<span id="page-22-0"></span>Попробуем сколотить математическое описание нашего спиноида, нам это будет не сложно сделать. Физикам, построившим в своё время математические модели квантового спина, пришлось куда труднее - ведь они не знали физических механизмов, обеспечивающих квантовые свойства частиц. Да и сейчас не знают, если честно говорить, но формулы, тем не менее, прекрасно работают и позволяют рассчитывать всякие полезные штучки.

Позволю себе ещё немножко натурфилософии, просто чтобы задать нужный настрой. Любой физической величине сопоставляется математический объект определённого типа. Такой, чтобы он учитывал все свойства физической величины, с которыми можно столкнуться в реальных задачах. И при этом чтобы математический объект был насколько возможно компактным, то есть, чтобы не содержал ничего лишнего.

Например, выражается ОДНИМ числом, строго говоря масса неотрицательным и вещественным, этого вполне достаточно для всех задач. Электрическому заряду тоже сопоставляется одно вещественное число, положительное или отрицательное. Скорости сопоставляется более сложный объект - трёхмерный вектор в пространстве. Вектор скорости, в свою очередь, может быть представлен упорядоченной комбинацией трёх чисел: проекций на координатные оси заданной системы отсчёта. Такое представление позволяет не только решать школярские задачи типа «из пункта «А» в пункт «Б», но и, например, корректно пересчитывать скорость из одной системы координат в другую.

Математические объекты, сопоставленные величинам классической физики, как правило, интуитивно понятны и достаточно наглядны.

#### Тишина в зале!

Так, кто там на «камчатке» сказал про тензоры?

С физическими величинами в квантовой механике - не так. Там понятие «наглядность» вообще не применимо, поскольку речь идёт о принципиально ненаблюдаемых вещах. Но спиноиду мы можем сопоставить наглядную математическую модель, вполне эквивалентную той, что применяется в квантовой механике для спина, скажем, электрона.

Ладно, хватит уже теории, займёмся практикой. Визуальная модель состояния спиноида у нас уже есть - это картинка на круглом экране прибора. Осталось только сопоставить ей годный математический объект. Что нам требуется? Две вещи:

Во-первых, чтобы математический объект позволял вычислять вероятности исходов «красный» и «синий» для любой физической ситуации, то есть, для любой ориентации шара относительно прибора.

Во-вторых, чтобы математический объект правильно преобразовывался при любых поворотах прибора или шара. То есть, чтобы после преобразования он, ОПЯТЬ ЖЕ, ПОЗВОЛЯЛ ПРАВИЛЬНО ВЫЧИСЛИТЬ ВЕРОЯТНОСТИ ИСХОДОВ В НОВОЙ физической ситуации.

Про вероятности исходов измерения сразу скажем очевидное: они соотносятся точно так же, как соотносятся площади красной и синей раскраски на экране прибора. Если принять общую площадь экрана за единицу, то можно записать:

 $P_r = S_r$  $P_h = S_h$ 

Раскраска экрана, в свою очередь, зависит от ракурса, то есть, от взаимной ориентации вектора и базиса.

Плясать будем от основного состояния. Это, напомню, такое, когда направления базиса и вектора совпадают и прибор «смотрит» точно на красный полюс шара.

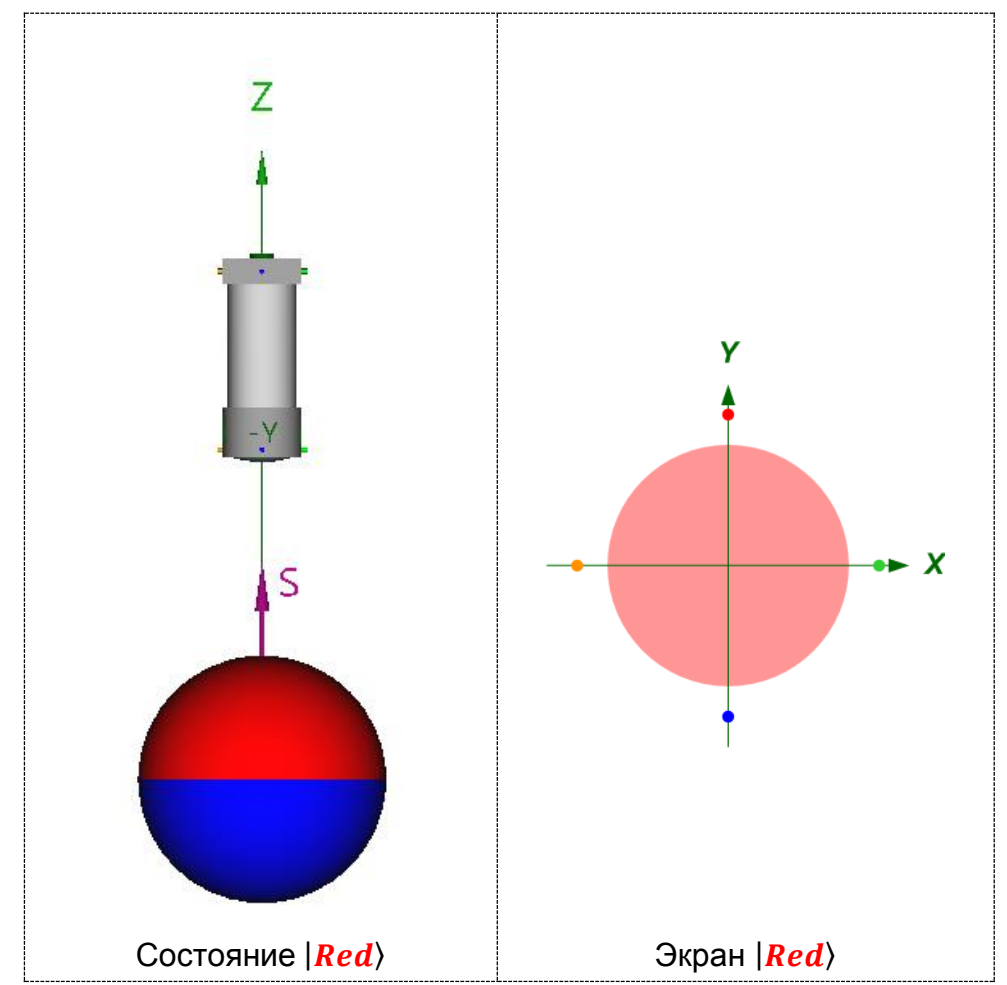

Рисунок 8 – Основное состояние  $|Red\rangle$ 

Для обозначения основного состояния применим вот такую конструкцию:  $|Red\rangle$ 

Ничего сложного пока, это просто обозначение, краткая запись слов: состояние объекта таково, что для будущего измерения предопределён исход «красный».

#### математическая конспирология

Любые, прикидывающиеся формулами записи – это просто специфические сокращения обычных словесных фраз. Если научитесь бегло переводить с математического языка на человеческий, что не так уж и сложно, никакие формулы вас не испугают. Но математики не откроют вам этой тайны, дабы не выращивать самим себе конкурентов.

Такое обозначение физических состояний традиционно в квантовой механике: прямая и угловая скобки, а между ними – идентификатор состояния. Вот и у нас: палка, уголок, а между ними «красный». В порядке «ноу-хау» идентификатор ещё и подкрашен для наглядности.

К любому другому состоянию спиноида можно прийти из основного всего двумя поворотами прибора. Или шара. Давайте дальше для определённости считать, что мы говорим конкретно о поворотах прибора. Для поворотов шара будет всё то же самое, только с обратным знаком.

Итак, первый поворот: отклонение базиса (оси прибора) от вектора (оси шара) на некоторый угол, который мы обозначим как  $\alpha$  (альфа). Такой поворот называется «нутация». Опять же для конкретики, будем считать, нутацию мы совершаем вокруг оси *Y*. Отсчёт угла нутации будем вести по часовой стрелке, если смотреть на шар с «головы» оси *Y* (красный маркер на рисунках). Или против часовой стрелки, если смотреть с «хвоста» (синий маркер). Пример положительной нутации на 90 градусов у нас уже был на рисунке **7**, повторим и добавим поясняющие построения:

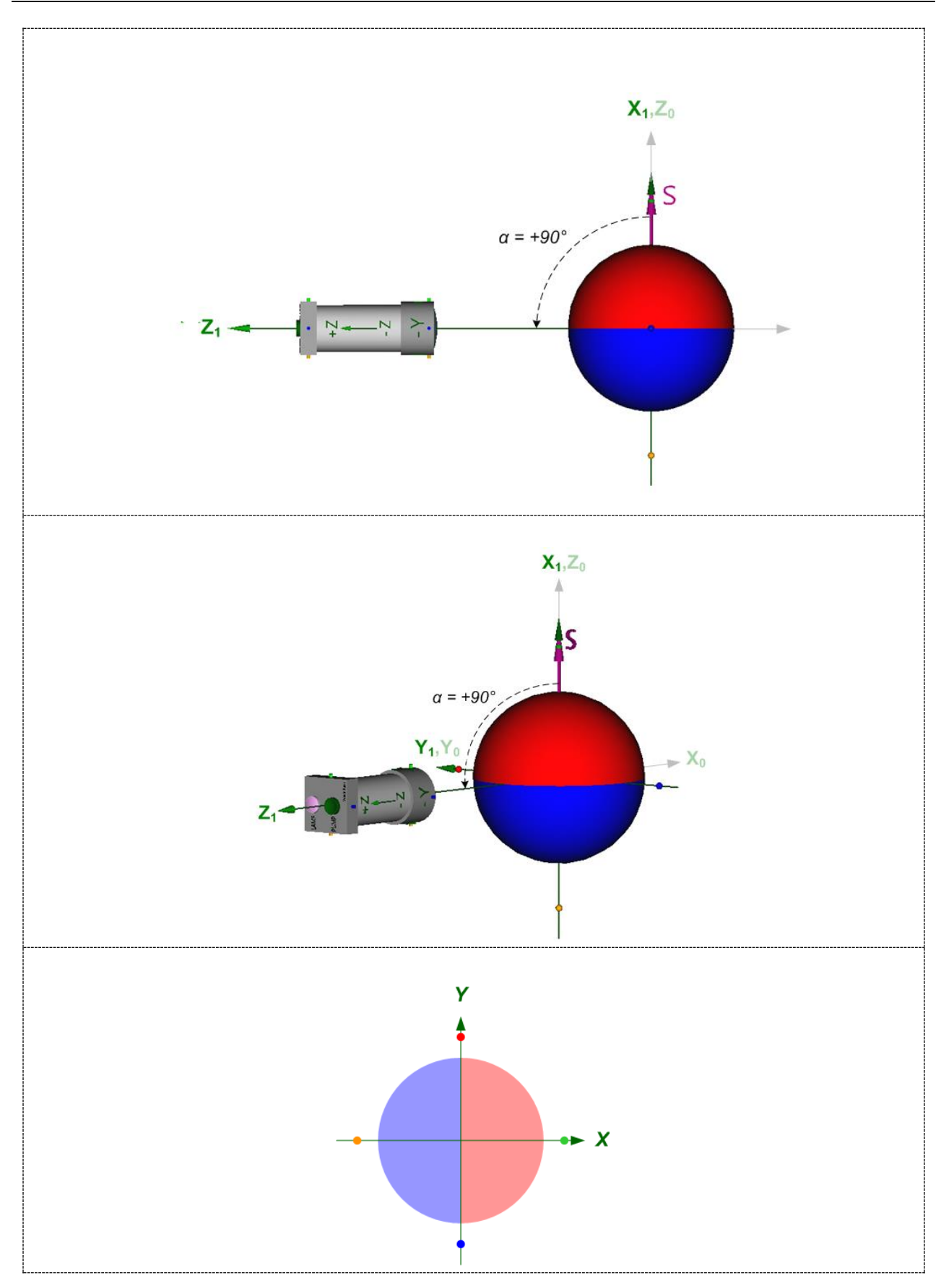

Рисунок 9 - Нутация вокруг оси У на +90°

Серые стрелки, мутно обозначенные как  $X_0$ ,  $Z_0$ , показывают исходные (до нутации) положения координатных осей прибора.  $X_1$ ,  $Z_1$  – положение осей после нутации.

На нижней картинке – раскраска экрана после отклонения.

Нутация, очевидно, изменяет вероятности исходов.

Второй поворот, назовём его «вращение», прибор пусть совершает вокруг собственной оси  $Z$  на угол  $\beta$  (бетта). Те же правила используем: положительный угол вращения – по часовой стрелке, если смотреть с головы оси *Z*. Обращаю внимание, чтобы вы дальше не путались: когда мы вращаем прибор вокруг *Z* по часовой стрелке, картинка на экране проворачивается, наоборот, против часовой.

Как мы уже выяснили, вращение вокруг оси *Z* из основного исходного положения (угол  $\alpha$  равен нулю) физической ситуации не меняет: экран как был весь красный, так и останется. Также ничего не поменяется при вращении вокруг  $Z$  из исходного положения, противоположного основному (угол  $\alpha$  равен 180 градусов) – всё синее. Однако, при прочих значениях угла  $\alpha$ , когда базис и вектор не параллельны – совсем другое дело. Например, если совершить сначала нутацию вокруг *Y* на плюс 90 градусов (как на предыдущей картинке), а затем вращение вокруг *Z* на минус 45 градусов, то получится вот что:

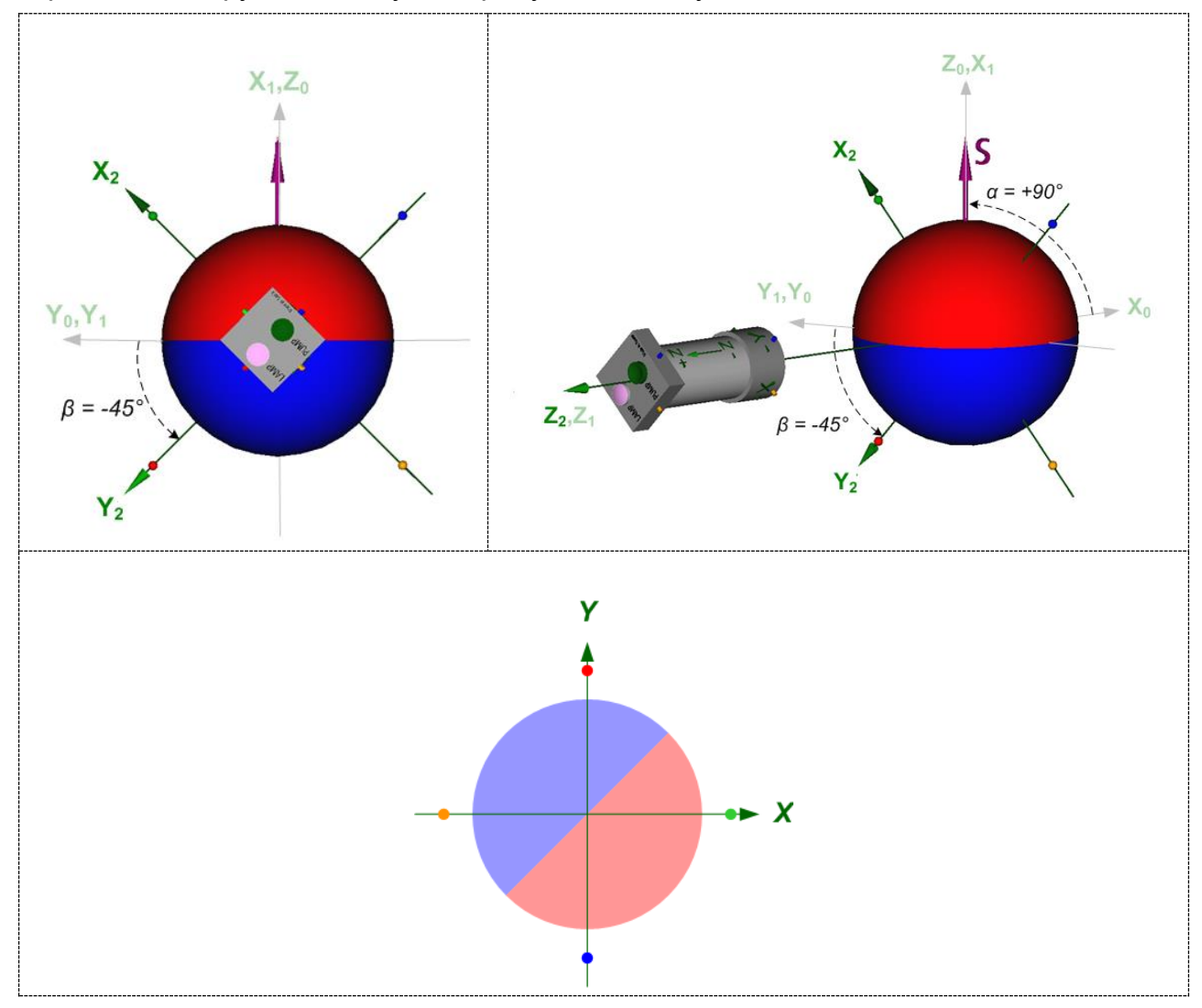

Рисунок 10 – Нутация вокруг **Y** на +90°, затем вращение вокруг **Z** на -45°

Здесь опять *X0*, *Z<sup>0</sup>* – исходные положения координатных осей прибора, *X1*, *Y<sup>1</sup>* – положение осей после нутации, но до вращения. *X2*, *Y2* – положение после вращения.

По сути дела, мы тут задали состояние с помощью стандартных [углов](https://ru.wikipedia.org/wiki/Углы_Эйлера)  [Эйлера.](https://ru.wikipedia.org/wiki/Углы_Эйлера) При этом:

- угол прецессии равен нулю;
- угол нутации равен  $\alpha$ ;
- угол вращения равен  $\beta$ .

Пара вещественных чисел – угол нутации и угол вращения – является наивозможно простым и вполне адекватным состоянию спиноида математическим объектом. Как уже говорилось, с помощью этих двух углов мы можем сполна и однозначно задать любое состояние. Не сложно посчитать вероятности исходов «красный» и «синий». Вот простенькие формулы:

<span id="page-27-1"></span><span id="page-27-0"></span>
$$
P_r = \cos^2\left(\frac{\alpha}{2}\right) \qquad (1)
$$
  

$$
P_b = \sin^2\left(\frac{\alpha}{2}\right) \qquad (2)
$$

Выводить это тут не буду. Тот, кто хоть немного разбирается в тригонометрии, легко сделает это сам. Желающие, кстати, могут решением этой задачи протестировать себя на предмет осмысленности дальнейшего чтения.

Используя [матрицу поворота,](https://ru.wikipedia.org/wiki/Матрица_поворота) можно также пересчитать, как состояние будет изменяться при любом повороте прибора. А больше нам тут ничего и не требуется.

#### обратный знак

В статье по ссылке положительным считается поворот против часовой стрелки, если смотреть против оси, что, казалось бы, противоположно тому, о чём мы тут договорились. Нет, просто мы обсуждаем поворот прибора. А статья по ссылке подразумевает поворот объекта, для нашего случая – шара. Естественно поэтому, что знаки углов там противоположны.

Но мы не будем останавливаться на такой математической модели. Она ведь специфична конкретно для спиноида. А нам нужно построить модель аналогичную той, которая используется в квантовой механике для описания спина. И более того – универсальную модель, годную для любых квантовых объектов, ведущих себя как [кубит.](https://ru.wikipedia.org/wiki/Кубит)

#### чуть в сторону

Кубитом может служить любой квантовый объект, который при измерении какого-либо его параметра даёт только один из двух исходов. Так, например, при измерении тока в сверхпроводящем кольце можно обнаружить, что ток течёт в одну сторону, а можно – что в другую. К сверхпроводящему кубиту математическое описание, которые мы тут получим, тоже применимо.

Поэтому продолжаем.

# Модель в вещественных числах (нутация)

<span id="page-28-0"></span>На время забудем о вращении и поработаем пока только с нутацией. То есть, начнём с таких состояний, которые можно получить из основного состояния одним поворотом вокруг оси У.

Для основного состояния мы уже придумали обозначение:  $|Red\rangle$ 

Состояние, обратное основному, обозначим так: | Blu)

А вообще любое состояние в квантовой механике принято обозначать греческой буквой «пси»:  $|\psi\rangle$ . Это вроде того, как для некой массы используют *m*, для скорости **и** и так далее.

По условиям опыта при измерении можно обнаружить только одно из двух состояний: либо (Red), либо (Blu). Таким образом, эти состояния имеют особый статус. Назовём их так: базисные состояния. Прошу не путать с измерительным базисом, то есть, с ориентацией прибора! Проиллюстрируем базисные состояния картинками. Здесь пока обойдёмся уже без 3D-подсказок, покажем только экраны.

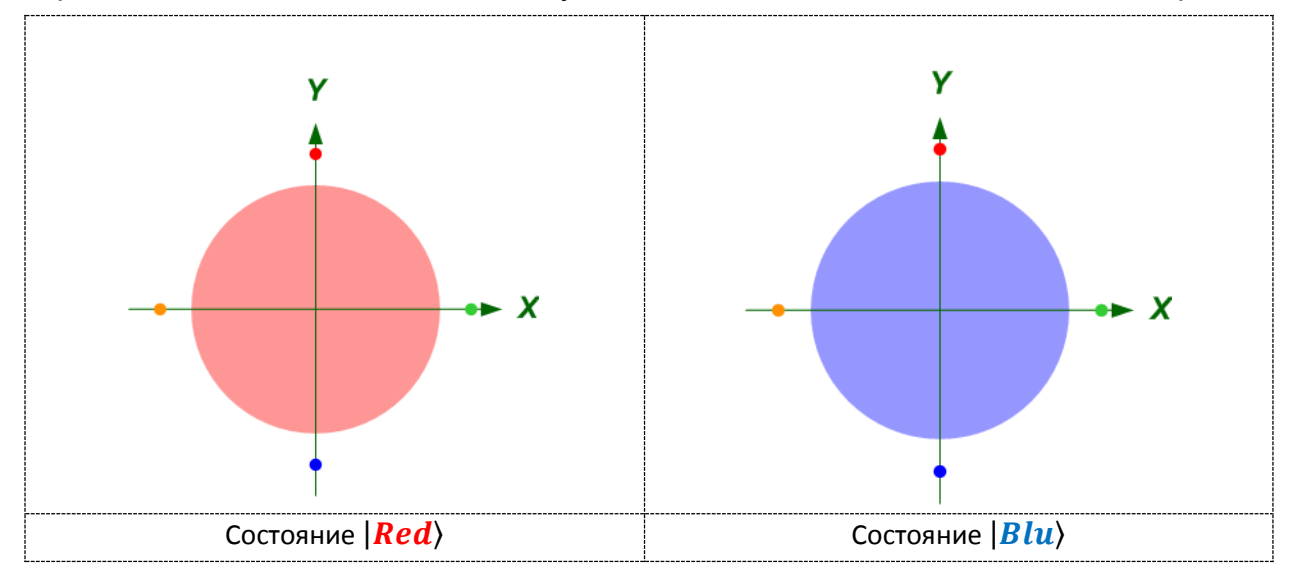

Рисунок 11 - Базисные состояния

Напомню также, что в момент измерения объект - шар, то есть, мгновенно переходит в обнаруженное базисное состояние. Но до измерения объект может обладать любым состоянием  $|\psi\rangle$ , отличающимся от базисных. С одной стороны, это состояние не является ни красным, ни синим. С другой стороны, оно является и красным, и синим одновременно. Точнее, содержит в себе по частичке и того, и другого.

### кот Шредингера:

- Чую, квантовым духом запахло. Кажется, пора рвать когти!

Логично было бы тогда представить любое состояние в виде комбинации базисных, взятых в определённой пропорции каждое. Но в какой именно пропорции? Поскольку мы тут имеем дело с вероятностями исходов, то первая мысль, которая приходит в голову - как-то записать в виде математического выражения фразу: «состояние  $| \psi \rangle$  таково, что при измерении объект переходит в состояние  $|Red\rangle$  с вероятностью  $P_r$ , или в состояние  $|Blu\rangle$  с вероятностью  $P_h$ ». Хорошо ли это? Не очень. Пусть эта фраза и не грешит против истины, но она не даёт полной информации. Нам ведь нужно идентифицировать состояние однозначно, а одна только вероятность такой информации не даёт. Мы уже говорили об этом выше, но тут не вредно будет повторить. Смотрите, вот два состояния:

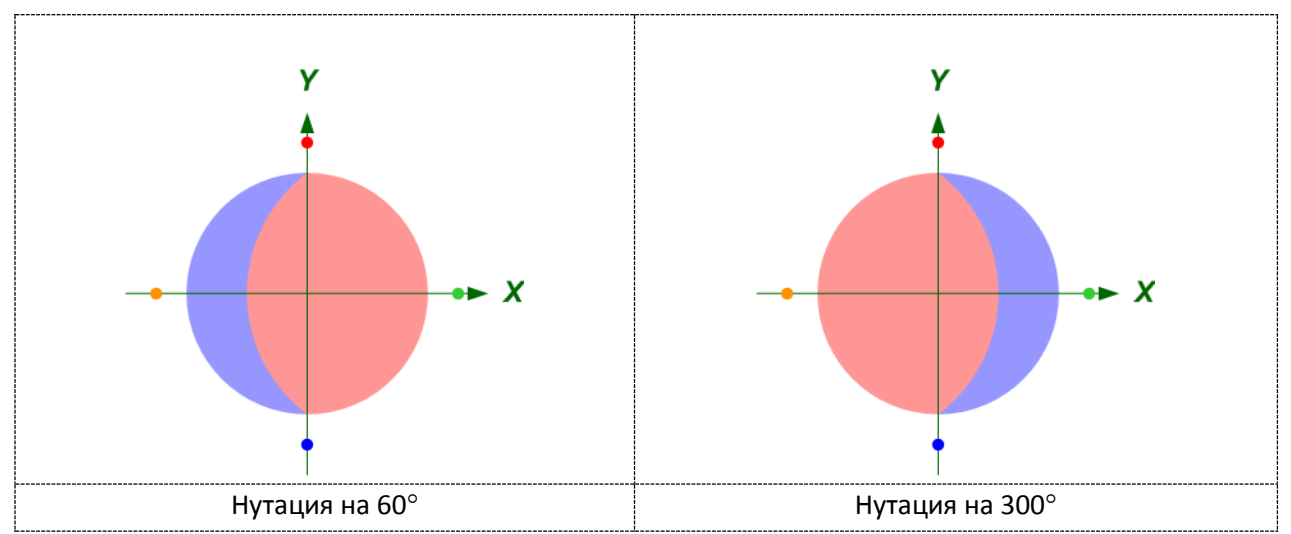

Рисунок 12 – Разные состояния с одинаковой вероятностью исходов

Состояния очевидно разные. Левое - после нутации из состояния  $|Red\rangle$  на 60 градусов. Второе – после нутации из  $|Red\rangle$  на 300 градусов, или на минус 60 градусов, что одно и то же. Однако расклад вероятностей исходов одинаковый и там, и там:  $\frac{3}{4}$  на «красный» и  $\frac{1}{4}$  на «синий».

Глядя на (1) и (2) видим, что вероятности у нас равны квадратам косинуса и синуса угла нутации. А что если взять в качестве коэффициентов пропорциональности не квадраты, а сами косинус и синус? Ага, запишем:

$$
|\psi\rangle = +\cos(\frac{\alpha}{2})|Red\rangle + \sin(\frac{\alpha}{2})|Blu\rangle \qquad (3)
$$

<span id="page-29-0"></span>знаки

Обратите внимание, знак «+» показан в том месте, где обычно не принято его писать сразу после знака равенства. Это не опечатка, таким образом я хочу подчеркнуть, что знаки очень важны, следите за ними внимательно.

Распишем это в конкретных числах для состояний на рисунке 12.

$$
|\psi\rangle = +\frac{\sqrt{3}}{2} |Red\rangle + \frac{1}{2} |Blu\rangle
$$
   
   
   
   
Q<sub>1</sub>*nn*  $\alpha = 60^\circ$   
  
  

$$
|\psi\rangle = -\frac{\sqrt{3}}{2} |Red\rangle + \frac{1}{2} |Blu\rangle
$$
   
   
Q<sub>1</sub>*nn*  $\alpha = 300^\circ$ 

Так сразу видно, что состояния разные - записи отличаются знаком коэффициента пропорциональности состояния  $|Red\rangle.$ 

Спрячем косинус и синус вот под такими, например, обозначениями:

<span id="page-30-1"></span>
$$
\cos(\frac{\alpha}{2}) = R \tag{4}
$$

<span id="page-30-2"></span>
$$
\sin(\frac{a}{2}) = B \tag{5}
$$

И с учётом этого перепишем формулу (3):

<span id="page-30-0"></span> $|\psi\rangle = R|Red\rangle + B|Blu\rangle$  $(6)$ 

Если бы это была настоящая квантовая формула (а выглядит она именно так), то мы бы сказали, что **R** и  $B$  – это **амплитуды вероятности** исходов «красный» и «синий». В квантовой механике концепция амплитуд вероятности гениальная теоретическая догадка. Какой физический механизм обуславливает конкретные значения амплитуд и даже само их существование - это неизвестно. Но в нашей классической модели спина косинус и синус угла нутации превратились в амплитуды вероятности вполне естественным и наглядным образом.

Однако, внимательный читатель заметит, что формула (6) кажется пока что взятой с потолка. Точнее говоря, «цельнотянутой» автором из квантовой механики.

чистосердечное признание

Так оно и есть.

Ну да, записали мы произвольное состояние спиноида в форме суммы базисных состояний, помноженных на свою амплитуду каждое, но какая в этом практическая польза? Что же, давайте о пользе.

### Во-первых...

Сразу всё понятно про вероятности исходов. Вероятность равна амплитуде в квадрате, само собой.

 $P_r = R^2$  $(7)$ 

 $P_h = B^2$  $(8)$ 

#### спойлер

Строго говоря, для получения вероятности в квадрат следует возводить не саму амплитуду вероятности, а её модуль. Но пока мы имеем дело только с нутацией, это не имеет значения. А вот когда подключим врашение и применим комплексные числа. тогда и запишем, как положено.

Применительно к спиноиду это, по сути дела, просто переписанные в другом виде формулы (1) и (2).

Тут капитан Очевидность просит не забыть сказать о том, что для любого состояния вида (6) справедливо:

# $R^2 + B^2 \equiv 1$

Конечно же, сумма вероятностей всех возможных перспектив тождественно равна единице.

Во-вторых…

Формула (**[6](#page-30-0)**) позволяет легко и непринуждённо рассчитывать, как меняется любое исходное состояние при поворотах прибора (или шара) на любой угол.

Давайте порассуждаем вот с какой стороны. Пусть было у нас исходное состояние  $|Red\rangle$ . Поворот прибора привёл спиноид в состояние:

 $|\psi\rangle = R |Red\rangle + B |Blu\rangle$ 

На мой взгляд, полезно понимать это так, что поворот *расщепил* состояние  $|Red\rangle$  на состояния  $|Red\rangle$  и  $|Blu\rangle$  в пропорциях, соответственно, **R** и **B**.

Армейская аналогия. Представьте себе взвод солдат, стоящих лицом к командиру. Исходное состояние взвода: |лицом⟩. Какого солдата наугад не возьми, всё лицом. Раздаются команды:

- На первый-второй-третий рассчитайсь!

- Первые номера – кругом!

После выполнения этого набора команд исходное состояние |лицом⟩ расщепляется на два состояния: две трети взвода по-прежнему |лицом⟩, одна треть, скажем так, |затылком⟩. Теперь случайный выбор солдата с вероятностью две третьих даст исход «лицом» и с вероятностью одна третья – «затылком». Тут, правда, в качестве коэффициентов пропорциональности работают не амплитуды вероятности, а сами вероятности, но суть идеи расщепления, надеюсь, вы поняли.

Запишем эту самую идею в виде такой формулы.

<span id="page-31-0"></span> $|Rotate Y_{\alpha}||Red\rangle = R|Red\rangle + B|Blu\rangle$  (9)

Расшифруем кабалистику. Внутри прямых скобок прописывают воздействие, иными словами – операцию, которой подвергают некое состояние. Запись вида |некая операция| так и называется – *оператор воздействия*. Так что формулу [\(9\)](#page-31-0) следует читать так: «Если базисное исходное состояние | Red) подвергнуть операции поворота прибора вокруг оси **Y** на угол  $\alpha$ , то состояние  $|Red\rangle$  расщепиться на состояния  $|Red\rangle$  и  $|Blu\rangle$  в пропорциях **R** и **B**, то есть, превратится в состояние  $| \psi \rangle$  из формулы ([6](#page-30-0))».

Теперь, в порядке очередного теста на понимание, вам задача для самостоятельного решения: попробуйте разобраться, в каких пропорциях та же самая операция расщепляет базисное состояние  $|Blu\rangle$ . Держите в уме то, что **R** и  $B$  есть ни что иное как косинус и синус угла нутации  $\alpha$ .

Готовый ответ вот:

<span id="page-32-0"></span>
$$
|Rotate Y_{\alpha}||Blu\rangle = -B|Red\rangle + R|Blu\rangle \qquad (10)
$$

Позвольте я дальше не буду писать в прямых скобках слово *Rotate*, оставлю только  $Y_{\alpha}$ , а то и так длинно получается. Перепишем формулы **[\(9\)](#page-31-0)** и **[\(10\)](#page-32-0)**, вернув на место синусы и косинусы.

<span id="page-32-1"></span>
$$
|Y_{\alpha}||Red\rangle = +\cos(\frac{\alpha}{2})|Red\rangle + \sin(\frac{\alpha}{2})|Blu\rangle \tag{11}
$$

$$
|Y_{\alpha}||Blu\rangle = -\sin(\frac{\alpha}{2})|Red\rangle + \cos(\frac{\alpha}{2})|Blu\rangle \tag{12}
$$

Как видите, в данном случае косинус и синус, они же –  $R$  и  $B$ , как бы поменялись местами.

#### <span id="page-32-2"></span>предупреждение - памятка

Следует сказать, что вот эти синусы и косинусы встречаются в квантовых формулах, характерных именно для спина (и для нашего неквантового спиноида, само собой). Читая книжки про другие, не связанные со спином квантовые состояния, вы, скорее всего, встретите что-то больше похожее на [\(9\)](#page-31-0) и [\(10\).](#page-32-0) Но главная логика та же: смена измерительного базиса или унитарное воздействие на квантовый объект расщепляют базисные состояния в определённых пропорциях. В каких именно пропорциях – это строго зависит от рассматриваемой физической ситуации и конкретных параметров воздействия.

Дальше в этом тексте будут встречаться амплитуды вероятности как в виде синусов и косинусов, так и виде абстрактных латинских букв. А в примерах – так и вовсе в виде чисел. В зависимости, короче, от того, что автор счёл наиболее удобным в конкретном месте.

Вот, как преобразуются базисные состояния при повороте вокруг оси *Y* на некоторый угол, мы теперь знаем. А этого вполне достаточно, чтобы рассчитать нутацию любого состояния на любой угол. Сначала мы проделаем это абстрактно (потерпите или пролистайте), а потом, для полного понимания, на конкретном примере.

#### поругать конкурентов

Некоторые авторы физического научпопа увлекаются математическими абстракциями и не приводят примеры реальных расчётов. Забывая, видимо, для кого они пишут. Не буду повторять этих ошибок!

Возьмём опять спиноид в состоянии (**[6](#page-30-0)**):

 $|\psi\rangle = R |Red\rangle + B |Blu\rangle$ 

Пусть это состояние теперь будет исходным. Если мы повернём прибор на угол  $\varphi$  вокруг оси **Y**, то получим новое состояние, обозначим его как  $|\psi'\rangle$ . Зашифруем это действие в математику:

$$
|\psi'\rangle = |Y_{\varphi}| |\psi\rangle = \dots
$$
 (13) – havano

В разрывах формулы будут комментарии к тому, что мы делаем. В частности, здесь напомню, что таким образом записывается операция поворота состояния  $| \psi \rangle$  на угол  $\varphi$ . Продолжаем формулу.

$$
= \big| Y_{\boldsymbol{\varphi}} \big| (R|Red\rangle + B|Blu\rangle ) = ... \hspace{1.5cm} (13) \text{ – продолжение}
$$

В круглых скобках расписано состояние |⟩ через формулу (**[6](#page-30-0)**). Дальше раскрываем скобки, «третий класс, вторая четверть».

$$
=R|Y_{\varphi}||Red\rangle+B|Y_{\varphi}||Blu\rangle=...
$$
 (13) – продолжение

 $R$  и  $B$  – просто числа, поэтому так было можно. В смысле, можно поменять их местами с  $|Y_{\omega}|$ . Теперь у нас в левом слагаемом операция  $|Y_{\omega}|$  воздействует на базисное состояние  $|Red\rangle$ . А в правом – на базисное состояние  $|Blu\rangle$ . Распишем итоги этих воздействий, воспользовавшись формулами **[\(9\)](#page-31-0)** и **[\(10\)](#page-32-0)**. Только вместо коэффициентов расщепления **R** и **B** (для спиноида они же – косинус и синус угла $\frac{\alpha}{2}$  $\frac{u}{2}$ ) используем коэффициенты  $\bm{V}$  и  $\bm{Q}$ , пусть так у нас обозначены косинус и синус угла $\frac{\varphi}{2}$  $\frac{\varphi}{2}$ .

 $= R(V|Red\rangle + Q|Blu\rangle) + B(-Q|Red\rangle + V|Blu\rangle) = ...$  [\(13\)](#page-33-0) – продолжение

Следующий шаг позвольте без комментариев:

$$
= RV | Red\rangle + RQ|Blu\rangle - BQ|Red\rangle + BV|Blu\rangle = ...
$$
 (13) – продолжение

А дальше «склеиваем» кусочки одинаковых состояний.

$$
= (RV - BQ)|Red\rangle + (RQ + BV)|Blu\rangle \qquad (13) - kOHEU
$$

Запишем эту же формулу без промежуточных выкладок и перекрасим некоторые буквы так, чтобы всё, что составляет амплитуду вероятности состояния  $|Red\rangle$  было красным, а всё, что составляет амплитуду  $|Blu\rangle$  – синим.

<span id="page-33-0"></span>
$$
|\psi'\rangle = |Y_{\varphi}| |\psi\rangle = (RV - BQ)|Red\rangle + (RQ + BV)|Blu\rangle \qquad (13)
$$

Теперь обещанный пример. Пусть исходным состоянием будет такое:

<span id="page-34-0"></span>
$$
|\psi\rangle = +\frac{\sqrt{3}}{2}|Red\rangle + \frac{1}{2}|Blu\rangle \qquad (14)
$$

Оно нам уже встречалось выше, это результат нутации из базисного состояния  $|Red\rangle$  на +60°. Теперь посмотрим, что произойдёт, если повернуть прибор ещё на +120°.

Для начала запишем в числах, как поворот на +120° изменяет базисные состояния. Здесь уже позвольте без разрывов на комментарии.

$$
|Y_{120^{\circ}}||Red\rangle = +\cos(\frac{120^{\circ}}{2})|Red\rangle + \sin(\frac{120^{\circ}}{2})|Blu\rangle = +\frac{1}{2}|Red\rangle + \frac{\sqrt{3}}{2}|Blu\rangle \tag{15}
$$

$$
|Y_{120^{\circ}}||Blu\rangle = -\sin(\frac{120^{\circ}}{2})|Red\rangle + \cos(\frac{120^{\circ}}{2})|Blu\rangle = -\frac{\sqrt{3}}{2}|Red\rangle + \frac{1}{2}|Blu\rangle \hspace{1.5cm} (16)
$$

Что же, повернём на +120° состояние  $|\psi\rangle$  из формулы [\(14\)](#page-34-0) и получим вот что:

<span id="page-34-1"></span>
$$
|Y_{120^{\circ}}| |\psi\rangle = |Y_{120^{\circ}}| \left( + \frac{\sqrt{3}}{2} |Red\rangle + \frac{1}{2} |Blu\rangle \right) =
$$
  
=  $+ \frac{\sqrt{3}}{2} |Y_{120^{\circ}}| |Red\rangle + \frac{1}{2} |Y_{120^{\circ}}| |Blu\rangle =$   
=  $+ \frac{\sqrt{3}}{2} ( + \frac{1}{2} |Red\rangle + \frac{\sqrt{3}}{2} |Blu\rangle ) + \frac{1}{2} ( - \frac{\sqrt{3}}{2} |Red\rangle + \frac{1}{2} |Blu\rangle ) =$   
=  $+ \frac{\sqrt{3}}{4} |Red\rangle + \frac{3}{4} |Blu\rangle - \frac{\sqrt{3}}{4} |Red\rangle + \frac{1}{4} |Blu\rangle = |Blu\rangle$  (17)

Как говорится, кто бы мог подумать! Естественно, если прибор, повёрнутый из базисного состояния  $|Red\rangle$  на 60 градусов, мы повернём ещё на 120 градусов в ту же сторону, мы получим базисное состояние  $|Blu\rangle$ . Но мы пришли к этому результату не визуально – геометрически, а используя тот же математический аппарат, который применятся для описания настоящих квантовых состояний. А это ведь и есть наша цель – покрутить квантовую математику с её амплитудами вероятности на наглядной модели. На данном простом примере мы убедились, что «квантовая» математика работает правильно.

Кстати, оцените *физически* нижнюю строчку в формуле **[\(17\)](#page-34-1)**. После расщепления поворотом у нас образовалось четыре кусочка: два, относящихся к состоянию  $|Red\rangle$  и два – к состоянию  $|Blu\rangle$ . Дальше красные кусочки, одинаковые по модулю, но с разными знаками как бы «съели» друг друга. Остались только синие, они сложились и образовали состояние  $|Blu\rangle$  с единичной амплитудой вероятности. А значит и с единичной вероятностью исхода измерения «синий».

Для полной смычки с квантовой механикой подпустим ещё немного абстракций. То, что мы называли здесь «состоянием» и обозначали как  $|{\boldsymbol \psi}\rangle$ ,  $|{\boldsymbol{Red}}\rangle$ и так далее, называется там, строго говоря, *вектором квантового состояния*.

Эта величина действительно ведёт себя почти как обычный, знакомый со школы вектор. Посмотрим на следующий рисунок.

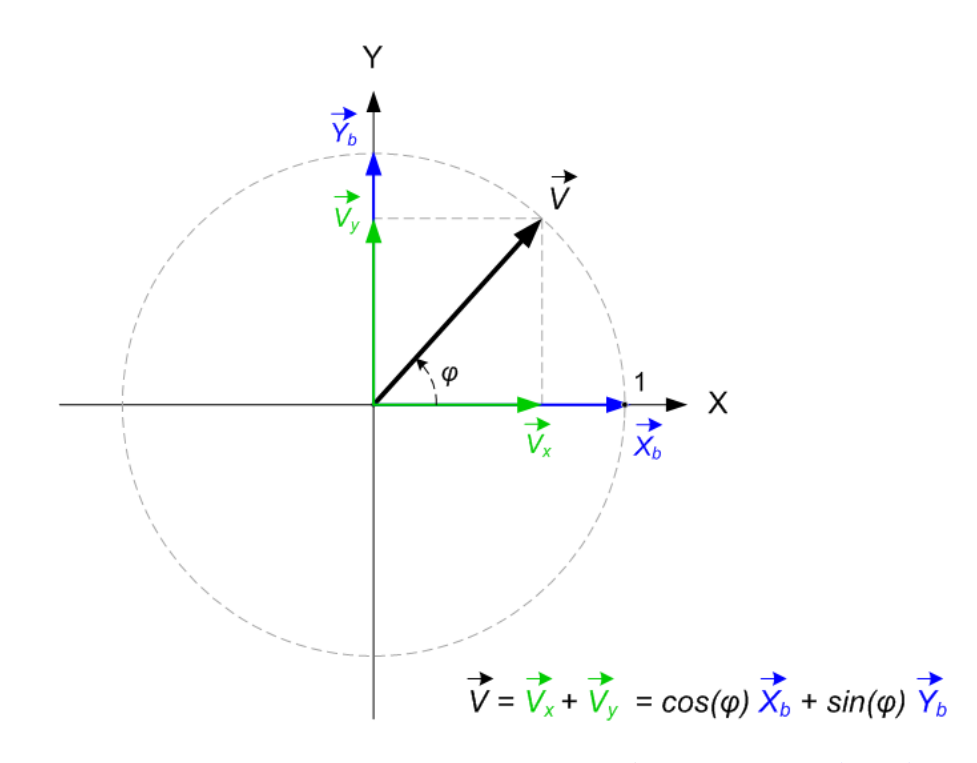

Рисунок 13 – Разложение вектора  $\vec{V}$  по базису  $\overrightarrow{X_h}$ ,  $\overrightarrow{Y_h}$ .

Требуются ли комментарии? Разве только совсем чуть-чуть. На картинке обычный геометрический вектор единичной длины  $\vec{v}$  показан в виде суммы векторов – проекций на оси декартовой системы координат  $\overrightarrow{V_x}$ ,  $\overrightarrow{V_y}$ , (средняя часть формулы). Каждая из проекций, в свою очередь, записана как соответствующий базисный вектор, умноженный на определённый числовой коэффициент. Таким образом, вектор  $\vec{V}$  представлен в виде линейной комбинации базисных векторов  $\overrightarrow{X_h}$ ,  $\overrightarrow{Y_h}$ . (правая часть формулы).

А теперь взгляните, пожалуйста, ещё раз на наши формулы, например, (3) и  $(6)$  – ведь они выглядят практически так же, как формула на рисунке 13. В них произвольное состояние  $|\psi\rangle$  представлено как линейная комбинации базисных состояний  $|Red\rangle$  и  $|Blu\rangle$ , взятых каждое со своим коэффициентом расщепления амплитудой вероятности. Квантовый механик сказал бы даже круче: произвольное квантовое состояние является суперпозицией базисных состояний. Так что если вы встречали выражение «квантовая суперпозиция» и не понимали, что это такое, то теперь знайте - вот она. Для спиноида это суперпозиция перспектив обнаружить красный или синий исход. Причём, в свете излагаемой здесь математической модели, именно векторных перспектив.

В начале этой части мы ставили себе задачу: сопоставить физическому состоянию спиноида адекватный математический объект. Вот мы и нашли этот объект - вектор состояния.

#### векторы и матрицы

Некоторые наверное слышали о том, что математический аппарат квантовой механики можно изложить как векторной, так и в матричной формулировке. Мы тут исследуем векторное изложение. В очередном релизе данной статьи я, возможно, добавлю кое-то о матричной формулировке, если заинтересовавшиеся читатели выскажут такое пожелание.

Но вы должны чётко понимать, что вектор состояния - это математическая абстракция. Обычный геометрический вектор можно наглядно показать, как на рисунке 13. А вектор состояния - нельзя (попробуйте, если не верите). Штука в том, что вектор состояния «живёт» не в обычном физическом пространстве, а в особом векторном пространстве состояний.

#### в баню философию

Существует ли пространство состояний в реальности или это просто хитрая математическая выдумка - подискутируйте об этом с духом Платона на спиритическом сеансе. Физикам же важно, чтобы абстрактные формулы были практически полезны для расчётов и не противоречили результатам экспериментов.

Тем не менее, вектор состояния вполне подчиняется законам векторного исчисления, и поэтому с математической точки зрения он является безупречным вектором (прошу прощения за вынужденные тавтологии здесь и дальше).

Важное отличие нашего вектора состояния (3) от обычного вектора (рисунок 13) видно, так сказать, невооруженным глазом. Коэффициентами расщепления базисного геометрического вектора являются синусы и косинусы угла поворота. В то время как коэффициентами расщепления вектора состояния, амплитудами вероятности, то есть, являются синусы и косинусы половины угла поворота. Давайте копнём эту тему поглубже. Там, в глубине, нас ожидает «клад», который сильно поможет разобраться с вращением (пока, напомню, мы говорим только о нутации).

Что будет, если возьмём спиноид в состоянии  $|Red\rangle$  и повернём прибор вокруг шара на 360 градусов? С физической точки зрения ничего не изменится, как если бы мы не двигали прибор совсем. Но если мы сделаем математическую запись этой операции, воспользовавшись формулами (9), (4), и (5), то получится BOT YTO:

$$
|Y_{360^{\circ}}| |Red\rangle = \cos(\frac{360^{\circ}}{2}) |Red\rangle + \sin(\frac{360^{\circ}}{2}) |Blu\rangle =
$$

$$
= (-1)|Red\rangle + (0)|Blu\rangle = -|Red\rangle \qquad (18)
$$

Что же выходит? Физически в результате целого оборота не изменилось ничего, но математически - изменился знак состояния. Означает ли это, что наша математическая модель не адекватна физической реальности? Вовсе нет, ведь вектора состояний « $|Red\rangle$ » и « $-|Red\rangle$ » физически не различимы. Да, в одном случае амплитуда вероятности равна плюс единице, в другом - минус единице. Но амплитуда вероятности – ненаблюдаемая физическая величина, и ни какой физический эксперимент не поможет вам отличить состояния «|Red)» и «-|Red)». Если угодно, можете считать, что - это просто альтернативные способы математического описания одного и того же физического состояния, хотя специалисты по квантовой механике вряд ли одобрят такой подход.

#### другие специалисты

С физической точки зрения корректно было бы записать даже так:

 $+|Red\rangle = -|Red\rangle$ 

Но, боюсь, тут уже сильно возмутятся математики. Точнее говоря, они заявят: «в таком случае ваш  $|Red\rangle$  тождественно равен нулю». Но мы-то знаем, что это вовсе не так.

Разумеется, всё сказанное справедливо и для спиноида в базисном состоянии  $|Blu\rangle$ , а также в любой суперпозиции базисных состояний вида:

## $R|Red\rangle + B|Blu\rangle$

Так что мы можем совершенно спокойно поменять знак в формуле, и это будет описание того же самого физического состояния. Но, **внимание**, можно менять знак только *всей формулы целиком*, играться так *с отдельными компонентами* – слагаемыми строго запрещено! Например, вот эти две формулы описывают одно состояние:

$$
-\frac{1}{\sqrt{2}}|Red\rangle + \frac{1}{\sqrt{2}}|Blu\rangle
$$
  
+
$$
\frac{1}{\sqrt{2}}|Red\rangle - \frac{1}{\sqrt{2}}|Blu\rangle
$$

Но следующие две формулы – это различные состояния:

$$
+\frac{1}{\sqrt{2}}|Red\rangle+\frac{1}{\sqrt{2}}|Blu\rangle
$$
  
+
$$
\frac{1}{\sqrt{2}}|Red\rangle-\frac{1}{\sqrt{2}}|Blu\rangle
$$

Если взглянуть на это дело более широко, то мы имеем возможность безболезненно домножать формулу квантового состояния на любое число, равное по модулю единице. Пока мы имеем дело только с вещественными амплитудами, таких чисел всего два – собственно, сама единица и минус единица, поэтому обретённая возможность не кажется особо ценной. Хотя мы уже можем ей практически воспользоваться. Например, можно любое квантовое состояние записывать так, чтобы амплитуда вероятности перспективы «красный» всегда была неотрицательным числом. Это пусть мелкое, но уже удобство. Однако, скоро мы перейдём к комплексным амплитудам, и тогда вы увидите, какой мощный инструмент оказался в нашем распоряжении.

# Модель в комплексных числах (вращение)

<span id="page-38-0"></span>Так, с нутацией мы, будем считать, поборолись и притом выжали из неё некоторые полезные идеи. Осталось разобраться с вращением - это второй из двух углов, однозначно задающих состояние спиноида. Как бы нам его задействовать так, чтобы не разрушить наши векторные построения? Сейчас попробуем это придумать.

Оставим в неприкосновенности главные принципы нашей модели:

- квадрат амплитуды вероятности должен равняться вероятности  $\bullet$ реализации исхода;
- $\bullet$ при повороте прибора амплитуды должны изменяться так, чтобы они в точности соответствовали новому состоянию.

Как мы уже знаем, на спиноид в базисном состоянии вращение не влияет никак. А вот если ориентации шара и базиса не параллельны, тогда совсем другое дело. Давайте начнём разбор с такого состояния, когда прибор совершил нутацию из состояния  $|Red\rangle$  на +90°. Оно уже было у нас на рисунках 7 и 9, здесь же повторим только раскраску экрана.

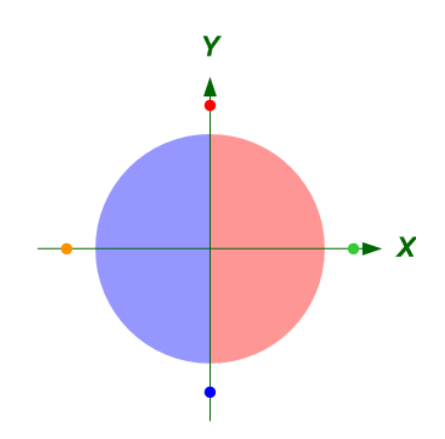

<span id="page-38-1"></span>Рисунок 14 - Нутация вокруг оси У на +90°

Обозначим это состояние как  $|R\rangle$ , условно - «правое». Те, кто внимательно читал предыдущий раздел, уже легко распишут это состояние через базисные:

$$
|R\rangle = |Y_{+90^{\circ}}||Red\rangle = +\frac{1}{\sqrt{2}}|Red\rangle + \frac{1}{\sqrt{2}}|Blu\rangle \qquad (19)
$$

Итак, состояние  $|R\rangle$  мы сейчас берём за исходное. Противоположным ему будет состояние  $|L\rangle$  – «левое»:

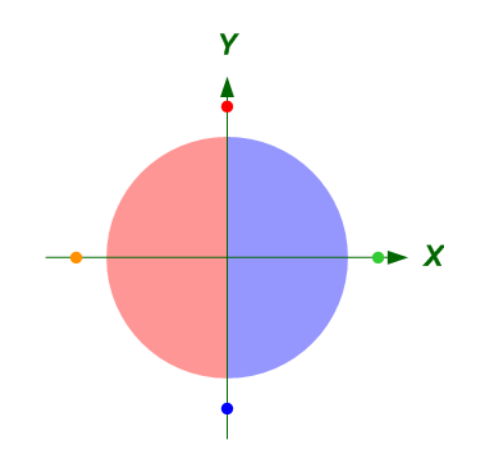

<span id="page-39-0"></span>Рисунок 15 – Нутация вокруг оси *Y* на –90

Вот его формула:

$$
|L\rangle = |Y_{-90^{\circ}}||Red\rangle = -\frac{1}{\sqrt{2}}|Red\rangle + \frac{1}{\sqrt{2}}|Blu\rangle \qquad (20)
$$

Состояние  $|L\rangle$  примем за конечное. Ещё раз призываю обращать особое внимание на знаки!

От исходного состояния к конечному можно прийти двумя способами:

- поворотом прибора вокруг оси Y на 180 градусов;
- вращением вокруг оси Z на 180 градусов.

На самом деле, способов, конечно, больше, их число вообще бесконечно. Но нам для разбора хватит и этих двух. Для определённости будем считать, что и в том, и в другом случае мы используем положительный поворот.

Ровно на середине поворота вокруг *Y* спиноид пройдёт через состояние  $|Blu\rangle$ . Если это не сразу понятно, вернитесь к рисунку 9 и представьте, что угол  $\alpha$ равен там не +90°, а +180°. Если же вращать прибор вокруг Z, то «серединным» состоянием будет вот такое:

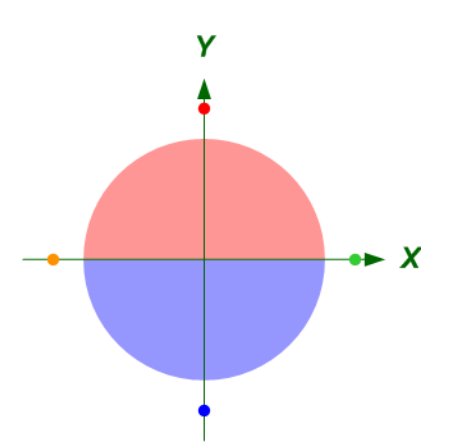

Рисунок 16 – «Серединное» состояние  $|F\rangle$  при вращении от  $|L\rangle \kappa |R\rangle$ 

Обозначим это состояние  $|F\rangle$  – «фас», оно же «вид спереди».

Как нам выразить такое состояние через базисные? Мы понимаем, что вероятности красного и синего исходов измерения в такой ситуации одинаковы и равны одной второй. В рассмотренной нами математической модели существуют только две комбинации амплитуд вероятности, гарантирующие такой расклад:

$$
+\frac{1}{\sqrt{2}}|Red\rangle+\frac{1}{\sqrt{2}}|Blu\rangle
$$
  

$$
-\frac{1}{\sqrt{2}}|Red\rangle+\frac{1}{\sqrt{2}}|Blu\rangle
$$

Однако эти комбинации мы использовать не вправе, поскольку они уже «заняты» состояниями  $|R\rangle$  и  $|L\rangle$  – посмотрите на формулы (19), (20) а также вспомните, что мы говорили о перемене общего знака. Как же быть? Если бы не несколько спойлеров выше, в том числе и в заголовке раздела, это можно было бы сформулировать как нетривиальную математическую задачу. Но вы уже, конечно, и так догадались, что делать; надо сопоставить амплитуде вероятности комплексное не обычное, вещественное, a число. Также следует откорректировать первый принцип модели: теперь вероятность мы будем считать не как квадрат амплитуды, а как квадрат модуля амплитуды. Дело в том, что квадрат комплексного числа и квадрат модуля комплексного числа в общем случае не равны друг другу. Более того, квадрат комплексного числа, имеющего ненулевые реальную и мнимую компоненты, сам комплексный. А вероятность может быть только вещественной. Квадрат модуля тоже всегда вещественный.

Если «плясать» из основного базисного состояния  $|Red\rangle$ , тогда только нутация влияет на расклад вероятностей - это очевидно даже из наших простых картинок и подтверждается формулой (3). Условно говоря, угол  $\alpha$  – это «реальный поворот», прямо изменяющий вероятности исходов.

А вот вращение на угол  $\bm{\beta}$  никаких вероятностей не меняет, поэтому такой поворот мы условно назовём «мнимым». В разделе «Игры наблюдателя» мы обстоятельно толковали о том, как поворот вокруг оси Z влияет на статистику измерений. Не тех, правда, которые осуществляются сразу после вращения. А тех, которые производятся после дополнительных «телодвижений». Поэтому «мнимый» этот поворот только условно и только в кавычках. Тем не менее, без всяких кавычек мы можем назначить угол  $\beta$  «ответственным» за комплексность амплитуд.

Так и сделаем. Причём, поступим прямолинейно и протестируем самую, пожалуй, простую модель. Допустим, вращение на угол изменяет основное базисное состояние вот таким образом:

<span id="page-40-0"></span>
$$
|Z_{\beta}||Red\rangle = (\cos(\beta) + i * \sin(\beta))|Red\rangle
$$
 (21)

Где *i* – мнимая единица.

Это тоже формула расщепления состояния при повороте. Сестричка, можно сказать, формулы (9). Да, родственность опознаётся не сразу, потому что в формуле (21) «красный» коэффициент расщепления является комплексным

числом. А «синий» коэффициент вообще равен нулю, поэтому части  $|Blu\rangle$  после такого поворота не возникает.

Почему такая модель является самой простой? Взгляните на следующий вид экрана.

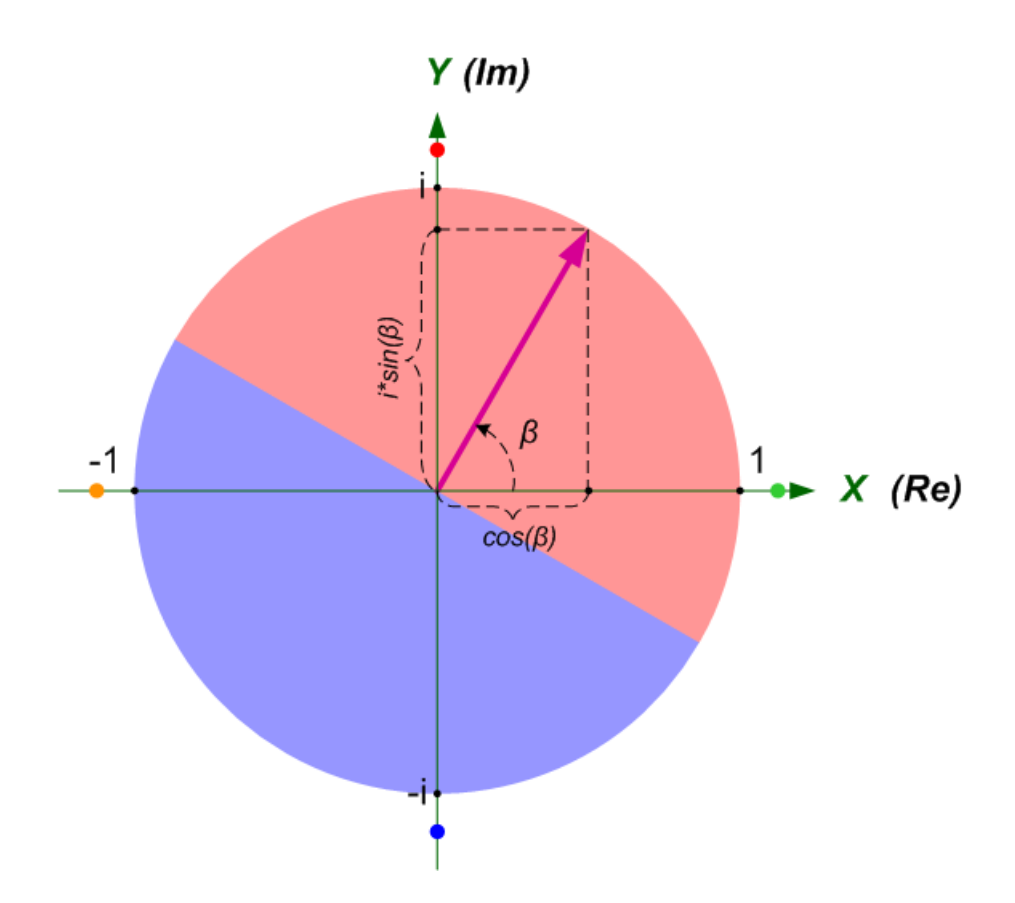

Рисунок 17 – Представление вращения комплексным числом

Мы тут проделали три вещи.

Во-первых, привязали к экрану комплексную плоскость. Так, чтобы ось реальных значений визуально совпала с осью прибора *X*, а ось мнимых значений – с осью *Y*.

Во-вторых, мы нарисовали фиолетовую стрелочку единичной длины, начинающуюся ровно в центре экрана и заканчивающуюся на красном полюсе. По сути, фиолетовая стрелка есть ни что иное как вектор ориентации шара, спроецированный на плоскость экрана.

В-третьих, комплексное число, соответствующее концу вектора, мы приняли за амплитуду вероятности – «красный» коэффициент расщепления в формуле **[\(21\)](#page-40-0)**.

А как в таком случае поворот на угол  $\beta$  расщепляет базисное состояние  $|Blu\rangle$ ? В нашей «лобовой» модели получается, что никак не расшепляет. То есть:

<span id="page-41-0"></span>
$$
|Z_{\beta}| | Blu \rangle = | Blu \rangle \tag{22}
$$

А если уж совсем погрузиться в математическую бюрократию, то можно сказать, что в данном случае «красный» коэффициент расщепления равен нулю, а «синий» – единице.

Одного взгляда на рисунок **17** и одной минуты размышлений достаточно, чтобы убедиться: комбинация формул **[\(21\)](#page-40-0)** и **[\(22\)](#page-41-0)** вполне адекватно описывают вращение из исходного состояния  $|R\rangle$  на угол  $\beta$ . Нет? Ладно, поясним. Для начала запишем общую формулу.

Вот исходное состояние  $|R\rangle$ :

$$
|R\rangle = +\frac{1}{\sqrt{2}}|Red\rangle + \frac{1}{\sqrt{2}}|Blu\rangle
$$
 (19) - nobtop

А вот что получается в результате вращения:

$$
|Z_{\beta}||R\rangle = |Z_{\beta}| \left( + \frac{1}{\sqrt{2}} |Red\rangle + \frac{1}{\sqrt{2}} |Blu\rangle \right) =
$$
  
=  $+\frac{1}{\sqrt{2}} |Z_{\beta}| |Red\rangle + \frac{1}{\sqrt{2}} |Z_{\beta}| |Blu\rangle = \cdots$ 

Подставляем формулы **[\(21\)](#page-40-0)** и **[\(22\)](#page-41-0)**:

<span id="page-42-0"></span>
$$
... = +\frac{1}{\sqrt{2}}(\cos(\beta) + i * \sin(\beta))|Red\rangle + \frac{1}{\sqrt{2}}|Blu\rangle
$$
 (23)

В качестве примера напишем формулу для состояния  $|F\rangle$  (рисунок 16), получающегося из  $|L\rangle$  после вращения на +90°:

$$
|F\rangle = |Z_{+90^{\circ}}||L\rangle = +i\frac{1}{\sqrt{2}}|Red\rangle + \frac{1}{\sqrt{2}}|Blu\rangle
$$
 (24)

Красиво? Не очень-то. Нет, это правильная математика, да.

с великого на могучий

Интересно, как бы предыдущее предложение перевели с русского на английский? Может и посмотрим, чем чёрт не шутит.

Но это же не физично! Как так, получается, на состояние  $|Red\rangle$  поворот действует, превращая вещественную амплитуду вероятности в комплексное, а то и в чисто мнимое число. А на состояние  $|Blu\rangle$  не действует никак. Где же наша любимая физическая симметрия – ведь базисные состояния вполне равноправны и, при одинаковом воздействии, должны, по идее, трансформироваться одинаковым образом.

Эту проблему мы легко решим, воспользовавшись тем самым инструментом: правом домножать состояние на любое число, равное по модулю единице. Среди вещественных чисел таких «единичных» всего два, плюс и минус единица. А вот среди комплексных – бесконечное множество чисел с единичным модулем. Это любое число вида:

 $cos(\varphi) + i * sin(\varphi)$ 

Надеюсь, не надо пояснять, почему модуль такого числа равен единице. Вместо этого выпишу-ка лучше сюда формулы Эйлера, связывающие **ТРИГОНОМЕТРИЧЕСКУЮ** и показательную формы представления единичного комплексного числа.

 $cos(\omega) + i * sin(\omega) = e^{i\omega}$ 

 $cos(\varphi) - i * sin(\varphi) = e^{-i\varphi}$ 

Дальше будет удобнее представлять фазовый множитель комплексных амплитуд вероятности именно в этой, показательной форме.

Да, угол здесь, конечно, должен быть выражен в радианах. То есть, например, не следует писать: « $e^{i(+90^\circ)}$ ». Лучше так: « $e^{i\frac{\pi}{2}}$ ».

модуль и аргумент

Вообще любое комплексное число представимо в следующем виде:

 $|r|e^{i\varphi}$ 

где  $|r|$  – модуль числа,  $\varphi$  – аргумент числа. Аргумент имеет наглядный смысл угловой фазы, это сразу видно по рисунку 17. Для нулевого аргумента фазовая часть равна единице, в этом случае комплексное число превращается в вещественное. Если же единице равен модуль, то остаётся только фазовый множитель. Точнее, записывается только фазовый множитель, а единица остаётся «в уме». То есть, любой фазовый множитель (с любым аргументом) является комплексным числом с единичным модулем по определению.

Представим в показательной форме (амплитуд) формулу (23):

$$
|Z_{\beta}||R\rangle = +\frac{1}{\sqrt{2}}e^{+i\beta}|Red\rangle + \frac{1}{\sqrt{2}}|Blu\rangle
$$
 (25)

Затем умножим правую часть формулы на фазовый множитель  $e^{-i\frac{\beta}{2}}$ . Получим:

$$
|Z_{\beta}||R\rangle = e^{-i\frac{\beta}{2}}\Big( + \frac{1}{\sqrt{2}}e^{i\beta} |Red\rangle + \frac{1}{\sqrt{2}}|Blu\rangle \Big)
$$

Раскроем скобки и немного «причешем» аргументы:

$$
|Z_{\beta}||R\rangle = +\frac{1}{\sqrt{2}}e^{+i\frac{\beta}{2}}|Red\rangle + \frac{1}{\sqrt{2}}e^{-i\frac{\beta}{2}}|Blu\rangle
$$
 (26)

Домножение на единичный по модулю множитель физической картины, как мы выяснили, не меняет. А вот математическая картина теперь приглядна: симметрия трансформации базисных состояний на лицо. К тому же, мы здесь, как и при разборе нутации, перешли к использованию в формуле половинного угла

вращения, подогнав таким образом модели обоих поворотов под единый стандарт.

Под тот же стандарт мы подгоним и формулы расщепления базисных состояний при вращении. Вот что у нас было в начале:

$$
|Z_{\beta}||Red\rangle = e^{+i\beta}|Red\rangle
$$
 (21) – преofpaso<sup>a  
 
$$
|Z_{\beta}||Blu\rangle = |Blu\rangle
$$
 (22) – чистый повтор</sup>

Домножим правые части обеих формул на  $e^{-i\frac{\beta}{2}}$  $\overline{2}$ 

$$
|Z_{\beta}||Red\rangle = e^{+i\frac{\beta}{2}}|Red\rangle
$$
 (27)

$$
|Z_{\beta}| |Blu\rangle = e^{-i\frac{\beta}{2}}|Blu\rangle
$$
 (28)

<span id="page-44-1"></span><span id="page-44-0"></span>вопрос к аудитории

Есть ли тут те, кто не понял, почему мы домножаем на фазовый множитель только правые части формул?

Теперь мы и про вращение прибора (или шара) знаем всё, что нужно. Даже, я бы сказал, всё, что можно знать.

## **Любой поворот**

<span id="page-45-0"></span>Повторим: любое состояние может быть получено как результат одного поворота прибора из базисного состояния  $|Red\rangle$  вокруг оси **Y** на некоторый угол  $\alpha$ , затем одного вращения вокруг оси  $Z$  некоторый угол  $\beta$ . У нас уже вполне достаточно несложных математических инструментов и, надеюсь, навыков, чтобы рассчитать, как будет выглядеть это новое состояние.

Сначала рассчитаем нутацию из состояния  $|Red\rangle$  на угол  $\alpha$ , формулы расщепления **[\(11\)](#page-32-1)**, **[\(12\)](#page-32-2)** нам в помощь. Помним, да, что в формулу мы подставляем половинный угол?

$$
|\psi_{\alpha}\rangle = |Y_{\alpha}||Red\rangle = \cos(\frac{\alpha}{2})|Red\rangle + \sin(\frac{\alpha}{2})|Blu\rangle
$$

Теперь вращаем это состояние на угол  $\beta$ .Вот:

$$
|\psi_{\alpha\beta}\rangle = |Z_{\beta}||\psi_{\alpha}\rangle = |Z_{\beta}||Y_{\alpha}||Red\rangle = \cdots
$$

Да, именно вот в такой последовательности, справа налево, следует записывать операции над квантовым состоянием вообще и повороты для спиноида в частности. Сейчас мы рассчитываем поворот  $|Z_{\beta}|$ , используя формулы **[\(27\)](#page-44-0)** и **[\(28\)](#page-44-1)**:

<span id="page-45-1"></span>
$$
\ldots = \cos(\frac{\alpha}{2}) e^{+i\frac{\beta}{2}} |Red\rangle + \sin(\frac{\alpha}{2}) e^{-i\frac{\beta}{2}} |Blu\rangle \tag{29}
$$

Как и было сказано раньше, угол  $\alpha$  отвечает за модули амплитуд, угол  $\beta$  за фазы.

Возможно кому-то (чур не мне!) будет удобнее в формуле **[\(29\)](#page-45-1)** расписать фазовые множители в тригонометрической форме:

<span id="page-45-2"></span>
$$
|\psi_{\alpha,\beta}\rangle = \cos\left(\frac{\alpha}{2}\right)(\cos\left(\frac{\beta}{2}\right) + i * \sin\left(\frac{\beta}{2}\right))|Red\rangle +
$$
  

$$
\sin\left(\frac{\alpha}{2}\right)(\cos\left(\frac{\beta}{2}\right) - i * \sin\left(\frac{\beta}{2}\right))|Blu\rangle \tag{30}
$$

Кому нужен конкретный пример – сами рассчитайте для следующего случая. Исходное состояние  $|Red\rangle$ . Пусть «первичная» нутация составляет плюс 60 градусов, а «вторичное» вращение – минус 120 градусов. Запишем эти углы так, как приличествует солидным математикам:

$$
\alpha = +\frac{\pi}{3}
$$

$$
\beta = -\frac{2\pi}{3}
$$

Хотите - считайте с самого начала цепочкой (это полезнее). Хотите - сразу подставьте значения углов в формулу (30. В любом случае ответ будет такой:

$$
|\psi_{\alpha\beta}\rangle = \left(+\frac{\sqrt{3}}{4} - i\frac{3}{4}\right)|Red\rangle + (\frac{1}{4} + i\frac{3}{4})|Blu\rangle
$$

Если я, конечно, сам тут не ошибся. Заодно и проверите.

В завершение математической части рассчитаем формулы расщепления для поворота прибора вокруг оси X на произвольный угол  $\gamma$ . А то у нас не полный комплект пока: для  $Y$  – есть, для  $Z$  – есть, а для  $X$  – нет.

Задуманный поворот можно получить, как и любой другой, нутацией, а затем вращением. Нам нужна нутация на угол  $\alpha$ , равный углу  $\gamma$ , и вращение на угол минус 90°, то есть,  $-\frac{\pi}{2}$ . Кстати, давненько мы не баловались 3D-картинками, так поиграем напоследок. Вот «приход» из двух последовательных поворотов:

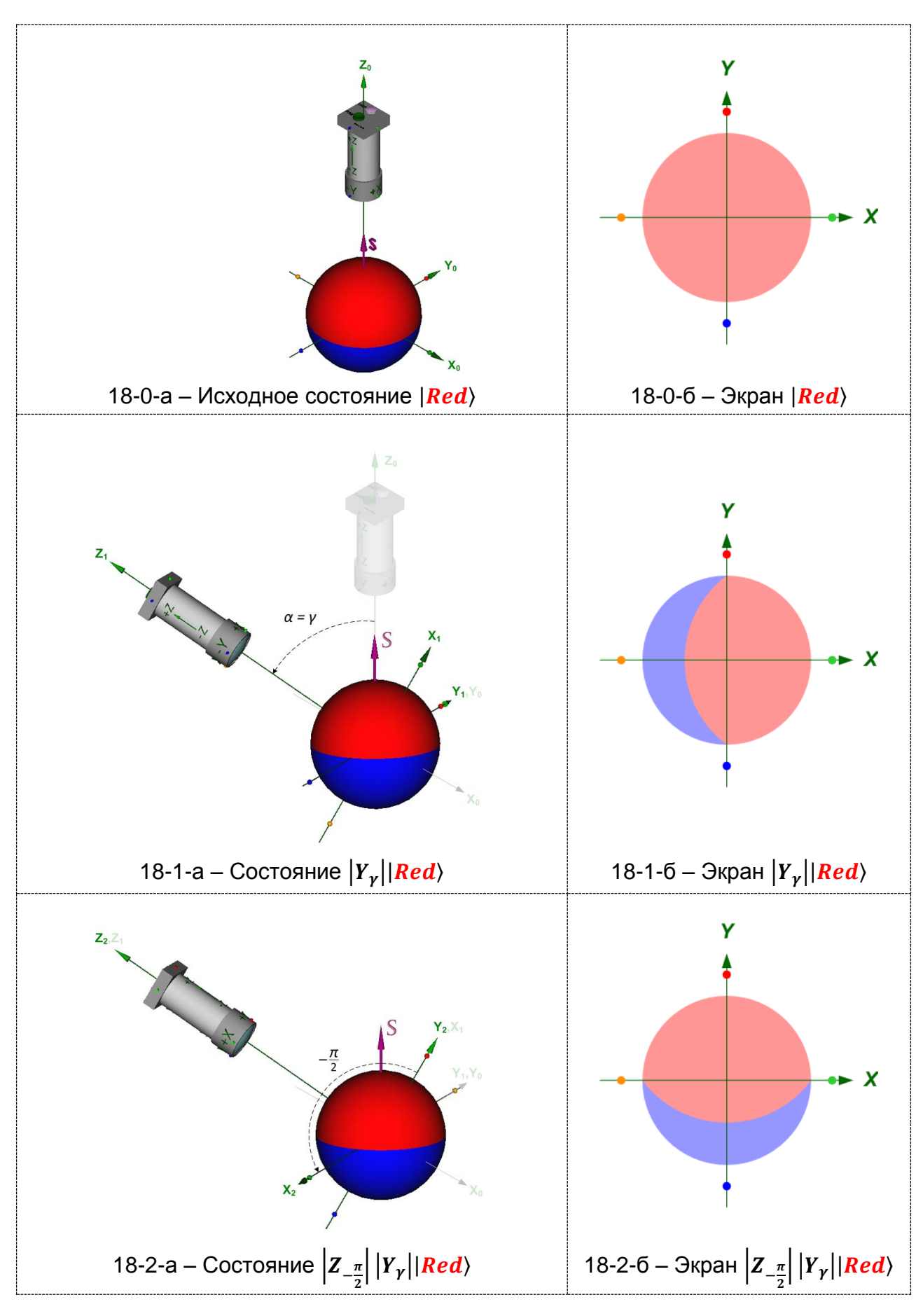

Рисунок 18 – Нутация  $\gamma$ , затем вращение – $\frac{\pi}{3}$  $\frac{\pi}{2}$ из состояния  $|\bm{Red}\rangle$ Надеюсь, после всех предыдущих объяснений комментарии к рисунку уже не нужны.

#### диктат дизайна

Пусть картинка выше мелковата, но извините, «религия запрещает» разбивать её на разные страницы. С другой стороны, ничто ведь не мешает нажать одновременно клавиши «Ctrl» и «+», правда?

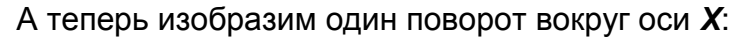

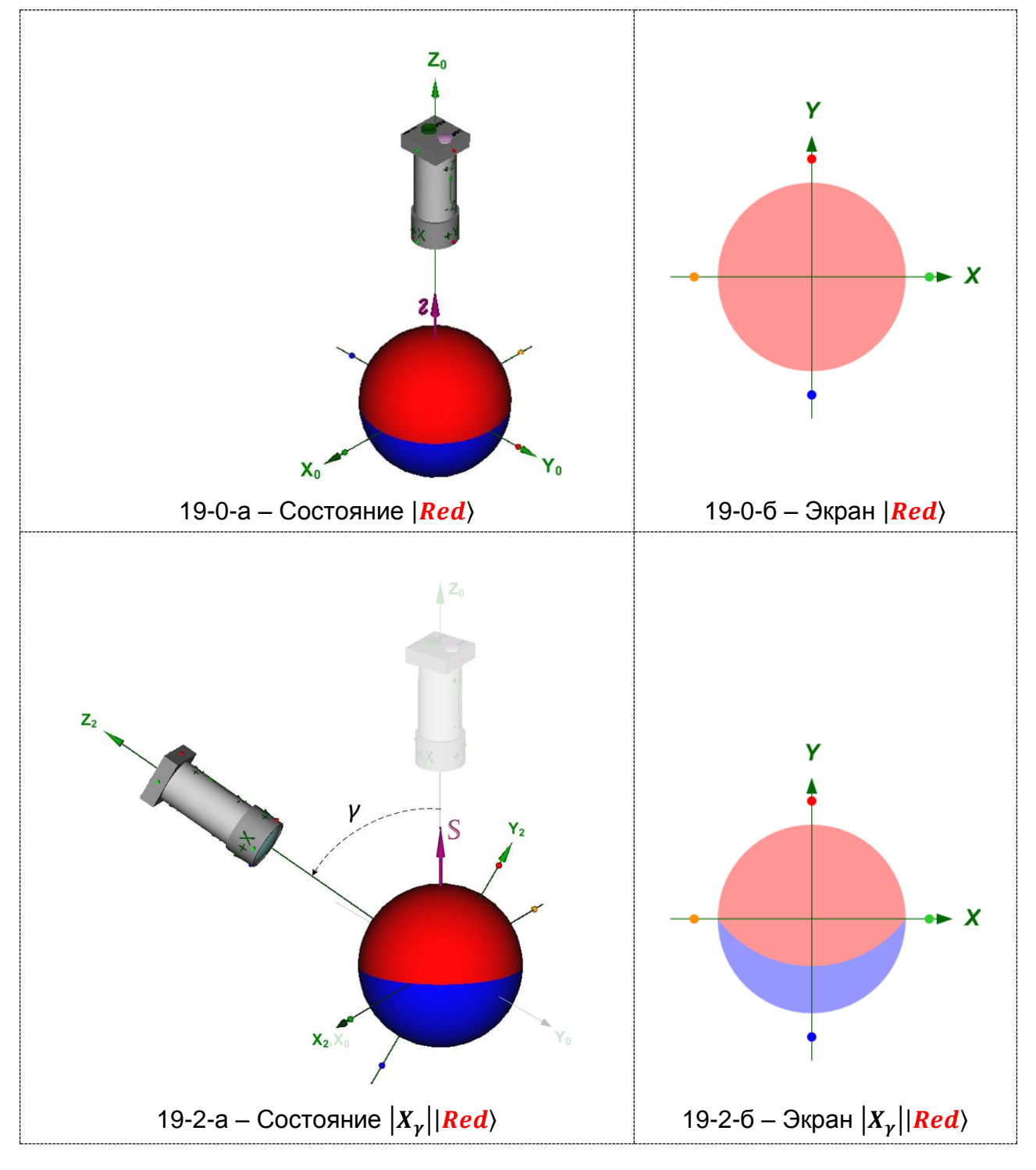

Рисунок 19 – Поворот вокруг оси  $X$  на угол  $\gamma$  из состояния  $|Red\rangle$ 

Как видите, в обоих случаях конечное состояние одинаковое.

На первый взгляд может показаться, что операции на рисунках 18 и 19 стартуют из разного исходного положения. Отнюдь! Мы ведь уже выяснили, что для любы экспериментов важна исключительно взаимная ориентация шара и прибора. А то, с какой стороны смотрит на спиноид наблюдатель, на статистику

исходов измерений никак не влияет. Так вот, на рисунках 18-0-а и 19-0-а изображена одна и та же физическая ситуация, но с разных точек зрения. Экраныто на 18-0-б и 19-0-б одинаковые, посмотрите.

Картинки – хорошо, но здесь мы больше занимаемся математикой. Комбинацию нутации и вращения мы чуть выше осилили. Так подставим же нужные углы в формулу **[\(30\)](#page-45-2)**:

$$
|X_{\gamma}||Red\rangle = |Z_{-\frac{\pi}{2}}||Y_{\gamma}||Red\rangle =
$$
  
=  $\cos(\frac{\gamma}{2}) e^{-i\frac{\pi}{4}}|Red\rangle + \sin(\frac{\gamma}{2}) e^{+i\frac{\pi}{4}}|Blu\rangle = \cdots$ 

Здесь для причёсывания формулы опять будет полезно воспользоваться правом домножать правую часть на число с единичным модулем. Сделаем так:

$$
= e^{+i\frac{\pi}{4}}(\cos\left(\frac{y}{2}\right)e^{-i\frac{\pi}{4}}|Red\rangle + \sin\left(\frac{y}{2}\right)e^{+i\frac{\pi}{4}}|Blu\rangle) =
$$

$$
= \cos\left(\frac{y}{2}\right)|Red\rangle + \sin\left(\frac{y}{2}\right)e^{+i\frac{\pi}{2}}|Blu\rangle = \cdots
$$

Зелёненьким в правом слагаемом подсвечено критически важное изменение, чтобы вы сразу обратили внимание.

$$
= \cos\left(\frac{y}{2}\right) |Red\rangle + i * \sin\left(\frac{y}{2}\right) |Blu\rangle
$$

Запишем эту же формулу расщепления состояния  $|Red\rangle$  без промежуточных выкладок:

<span id="page-49-0"></span>
$$
|X_{\gamma}||Red\rangle = \cos\left(\frac{\gamma}{2}\right)|Red\rangle + i * \sin\left(\frac{\gamma}{2}\right)|Blu\rangle \tag{31}
$$

Расщепление поворотом вокруг X состояния  $|Blu\rangle$  публично выводить не будем – просто незачем. Достаточно сообразить, что картинка на экране, образующаяся в результате такого поворота, «зеркальна» относительно оси *X* к показанной на рисунке **19**. Вот:

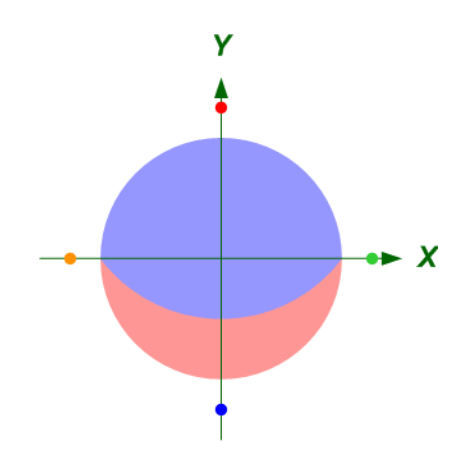

<span id="page-50-0"></span>Рисунок 20 – Поворот вокруг оси **X** на угол  $\gamma$  из состояния  $|Blu\rangle$ 

Стало быть, мы можем просто взять за основу формулу **[\(31\)](#page-49-0)** и поменять местами амплитуды базисных состояний  $|Red\rangle$  и  $|Blu\rangle$ . Вот как-то так:

$$
|X_{\gamma}||Blu\rangle = i * \sin\left(\frac{\gamma}{2}\right)|Red\rangle + \cos\left(\frac{\gamma}{2}\right)|Blu\rangle \tag{32}
$$

Не верите на слово? Это правильно! Выведите эту формулу строго.

Уф, с математической частью мы, кажется, покончили, выжав из спиноида всё, что только можно. Но добавим в качестве заключения ещё один маленький раздельчик с уже выведенными нами формулами.

# <span id="page-51-0"></span>**«Сверим часы»**

Для порядка соберём вместе все «добытые» нами формулы расщепления. Поворот вокруг оси **Z**:

$$
|Z_{\beta}||Red\rangle = e^{+i\frac{\beta}{2}}|Red\rangle
$$
 (27)

$$
|Z_{\beta}| |Blu\rangle = e^{-i\frac{\beta}{2}}|Blu\rangle
$$
 (28)

Поворот вокруг оси *X*:

$$
|X_{\gamma}||\text{Red}\rangle = \cos\left(\frac{\gamma}{2}\right)|\text{Red}\rangle + i * \sin\left(\frac{\gamma}{2}\right)|\text{Bl}u\rangle \qquad (31)
$$

$$
|X_{\gamma}||Blu\rangle = i * \sin\left(\frac{\gamma}{2}\right)|Red\rangle + \cos\left(\frac{\gamma}{2}\right)|Blu\rangle \qquad (32)
$$

Поворот вокруг оси *Y*:

$$
|Y_{\alpha}||Red\rangle = +\cos(\frac{\alpha}{2})|Red\rangle + \sin(\frac{\alpha}{2})|Blu\rangle \qquad (11)
$$

$$
|Y_{\alpha}||Blu\rangle = -\sin(\frac{\alpha}{2})|Red\rangle + \cos(\frac{\alpha}{2})|Blu\rangle \tag{12}
$$

Представим эту же физическую информацию в виде следующей таблицы.

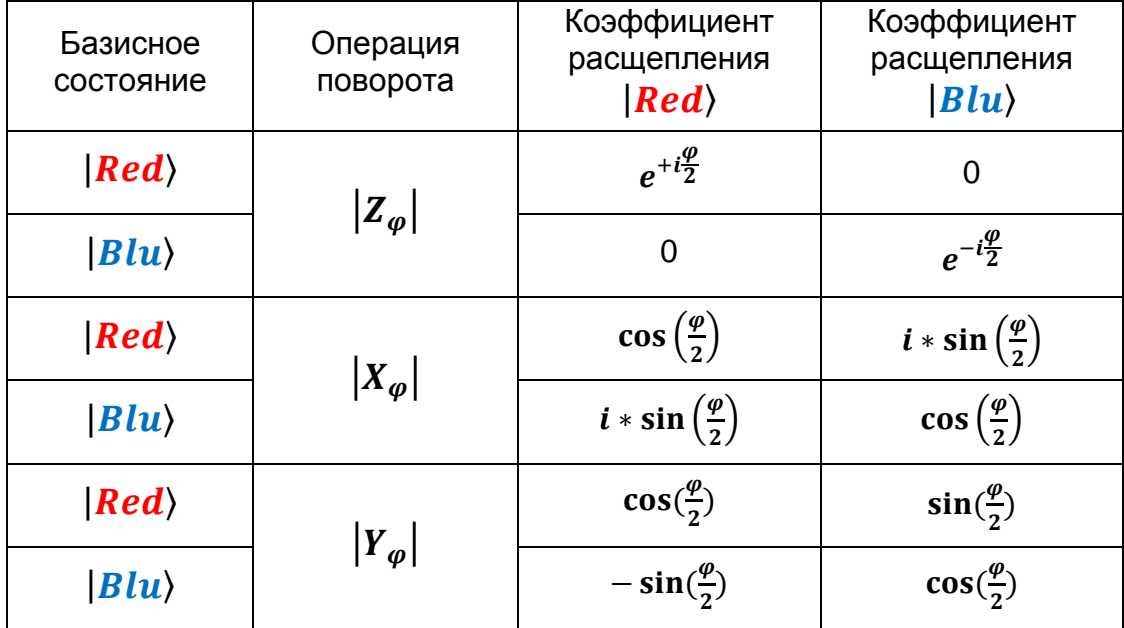

Сравним это с тем, что показано в «Фейнмановских лекциях по физике» – том 8, глава 4: [«Спин одна вторая».](http://www.all-fizika.com/article/index.php?id_article=1903) Позволю себе даже стащить прямо оттуда кусочек.

#### Спасибо, Учитель!

Надеюсь, Фейнман меня бы за это не осудил. Кстати, поскольку указанная книжка явилась вполне достаточной «точкой сборки» для этой статьи, списка первоисточников на сей раз не будет. А гиперссылки на вики-материалы, полезные для понимания всей этой писанины, имеются прямо в тексте.

Таблица 4.2  $\bullet$ АМПЛИТУДЫ (jT|iS) ДЛЯ ПОВОРОТА R(ф) НА УГОЛ Ф ВОКРУГ ОДНОЙ ИЗ ОСЕЙ

|                                 | $R_z(\varphi)$             |                            |
|---------------------------------|----------------------------|----------------------------|
| $\langle jT   iS \rangle$       | $+ s$                      | $-S$                       |
| $+T$                            | $e^{i\varphi/2}$           | 0                          |
| $--T$                           | 0                          | $e^{-i\varphi/2}$          |
| Ś.                              | $R_x(\varphi)$             |                            |
| $\langle iT_i iS \rangle$       | $+S$                       | $-S$                       |
| $+T$                            | $\cos \frac{\varphi}{2}$   | $i \sin \frac{\varphi}{2}$ |
| $-T$                            | $i \sin \frac{\varphi}{2}$ | $\cos \frac{\varphi}{2}$   |
| $\frac{\partial V}{\partial T}$ | $R_y(\varphi)$             |                            |
| $\langle jT $ is >              | $+S$                       | $-S$                       |
| $+T$                            | $\cos \frac{\varphi}{2}$   | $\sin \frac{\varphi}{2}$   |
| B<br>$-T$                       | $-\sin{\frac{\varphi}{2}}$ | $\cos \frac{\varphi}{2}$   |

Как видите, мы для спиноида пришли к тем же результатам, что и Фейнман для спина. Отличия в двух таблицах только косметические, в оформлении и обозначениях состояний и операций. Но физически спиноид и спин неотличимы для наблюдателя, о чём я и предупреждал в самом начале.

# **Планы на будущее**

<span id="page-53-0"></span>Эта статья будет некоторое время поддерживаться и корректироваться по мере выявления всяких смысловых, математических, стилистических и грамматических косяков.

Пока что здесь довольно подробно рассказано об амплитудах вероятности, базисных квантовых состояниях и измерительных базисах. Надеюсь, мне удалось также разъяснить, почему квантовое состояние следует понимать как вектор. Еще немножко затронута тема унитарных операций, роль которых у нас выполняли повороты прибора или шара. Возможно, в будущем сюда будет добавлены практические сведения по квантовым матрицам, а также кое-что насчёт операторов наблюдаемых величин – если, конечно, читатели выскажут такое пожелание.

Здесь мы моделировали состояние одиночного спина. В следующих статье планирую рассказать, как применить спиноид для имитации согласованного поведения пары частиц. Там мы попробуем разобраться, что такое запутанные состояния, как понимать матрицу плотности и всё такое.

Кстати, добравшийся до этого места читатель уже может сам подумать над тем, как с помощью спиноидов смоделировать ЭПР-пару. Подсказка: для этого потребуется не два спиноида, как сходу думается, а много, чем больше – тем точнее симуляция.

В дальнейшем все эти анонсированные материалы нам пригодятся для освоения квантовой телепортации и квантового компьютера. Возможно, мы даже построим модель квантового компьютера *практически*. В смысле, вы построите, если захотите. Я же планирую лишь нарисовать проект, который каждый желающий сможет воплотить «в железе».

### pardonnez-moi

Не сочтите, пожалуйста, эти планы за обязательства. Ведь муза, как и любая порядочная девушка, непредсказуема и свободна – имеет полное право уйти от опостылевшего автора тогда, когда ей это заблагорассудится.

*Релиз 1.5*

*07.02.2019 г*